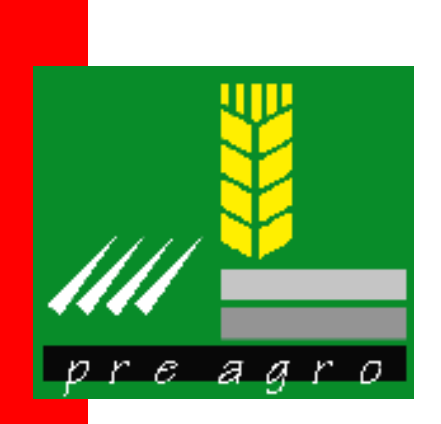

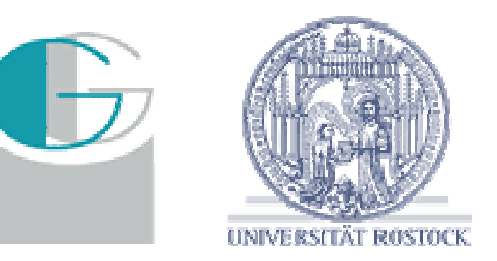

#### **Standardisierung von Geoinformationen**

Dr. Peter KorduanDipl.-Ing. Martin Kofahl Institut für Management ländlicher Räume Universität Rostock

21. Februar 2008, Kalkscheune Berlin

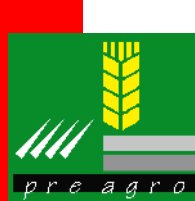

# **Inhalt**

- $\bullet$ **Einleitung**
- $\bullet$  Standardisierung von Geodaten
	- ¾ WMS
	- ¾ WFS
	- $\triangleright$  GML
- $\bullet$  Geodateninfrastruktur für die Landwirtschaft
- • Ausblick
	- ¾ Sensor Netzwerke

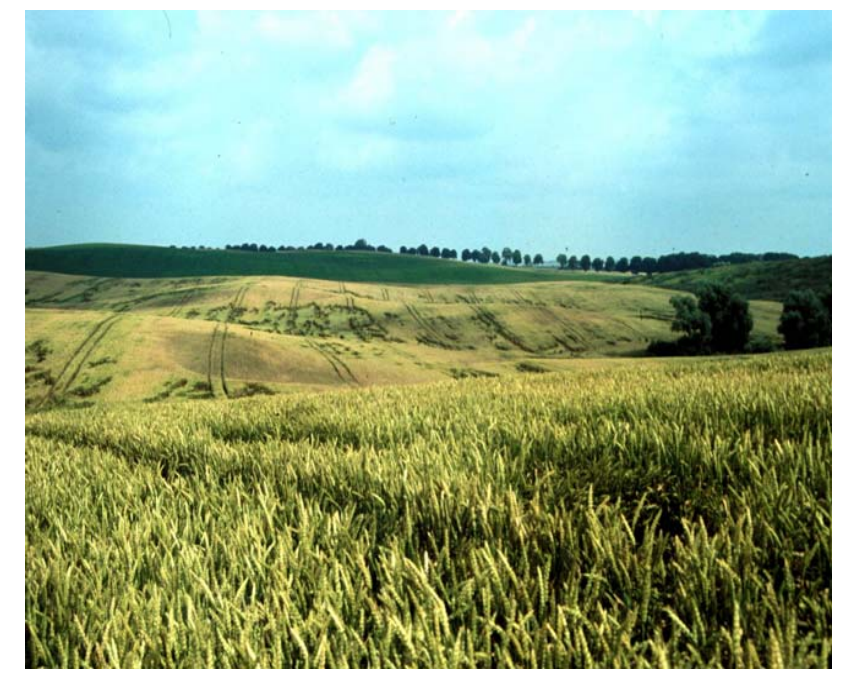

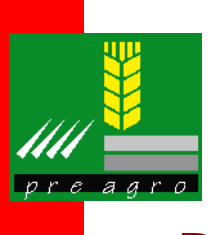

## **Landwirtschaftliche Daten sind Geodaten**

- • Die meisten Daten besitzen einen Raumbezug
- Sensordaten sind Geodaten
- $\bullet$  Erfassung im Feld per GPS, Fernerkundung oder Karten
- • Probleme
	- ¾ Verschiedene Koordinatensystem
	- ¾ Verschiedene Datenformate
	- ¾ Verschiedene Programme
	- ¾ Schlechte Zugänglichkeit
	- ¾ Fehlende Metadaten
	- ¾ Fehlende Austauschbarkeit
	- ¾ Schlechte Erweiterbarkeit

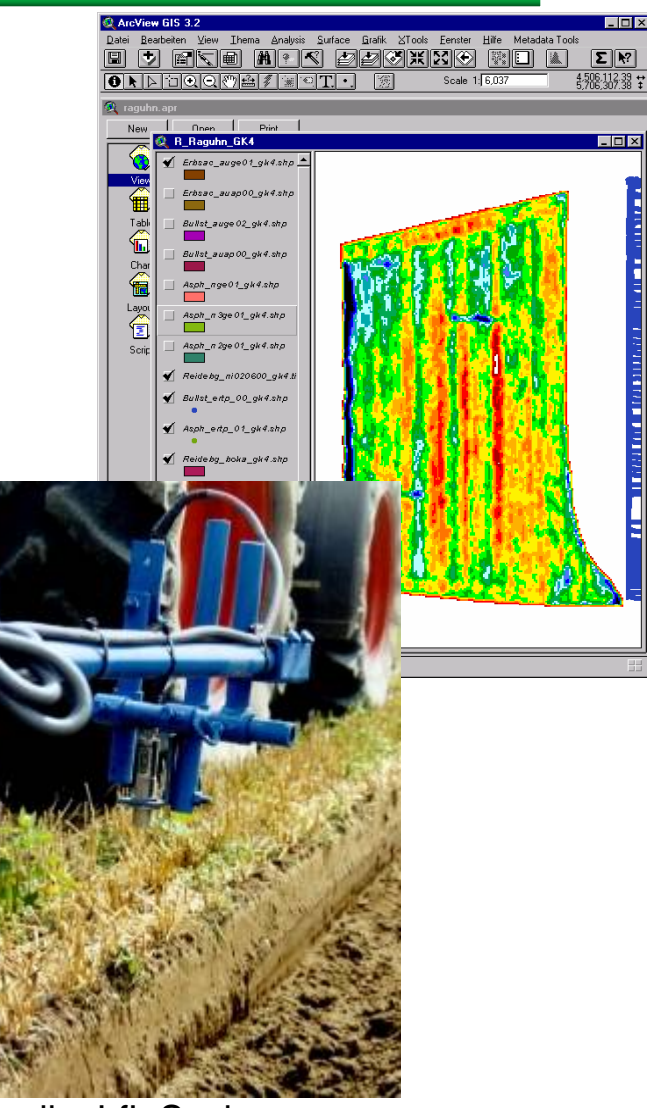

Quelle: LfL Sachsen

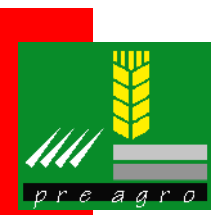

## **Automatisierte Erfassung**

- $\bullet$  Standardisierte Erfassung von Prozessdaten auf den Geräten mit LBS bzw. ISO 11783 (ISOBUS)
- $\bullet$ Geräteerkennung mit Implement Indicator (IMI)
- $\bullet$ Einbindung verschiedener Sensoren möglich

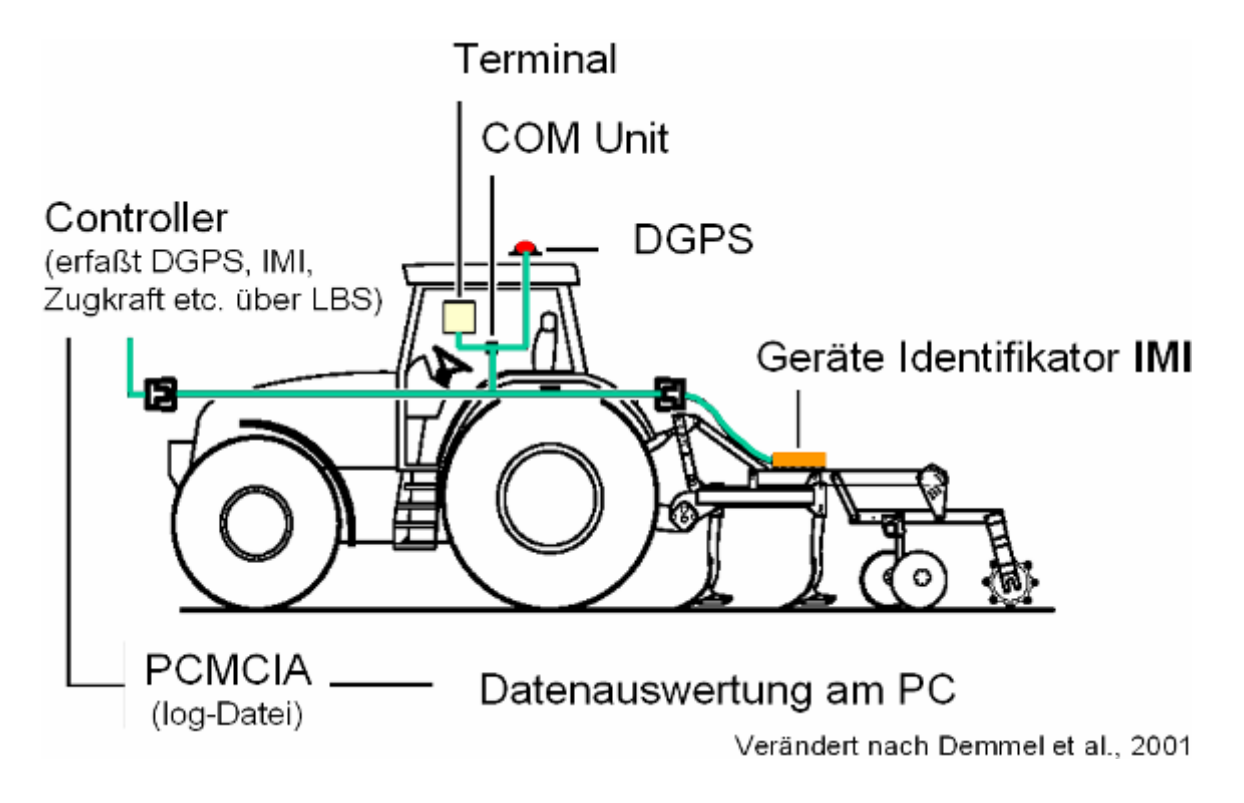

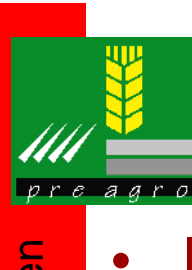

#### **Standardisierte Datenübertragung in der Landwirtschaft**

- ISOXML von Maschine zum FMIS
	- $\ge$  aus Teil 10 von ISO11783
- $\bullet$  agroXML - zwischen Betrieben sowie vor- und nachgelagerten Stellen ¾ In Entwicklung (KTBL)

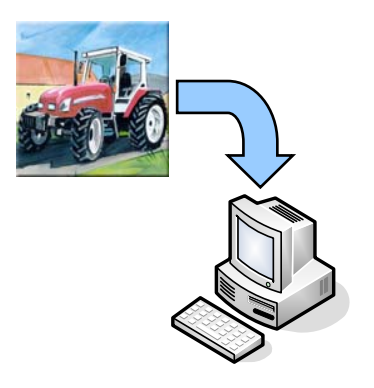

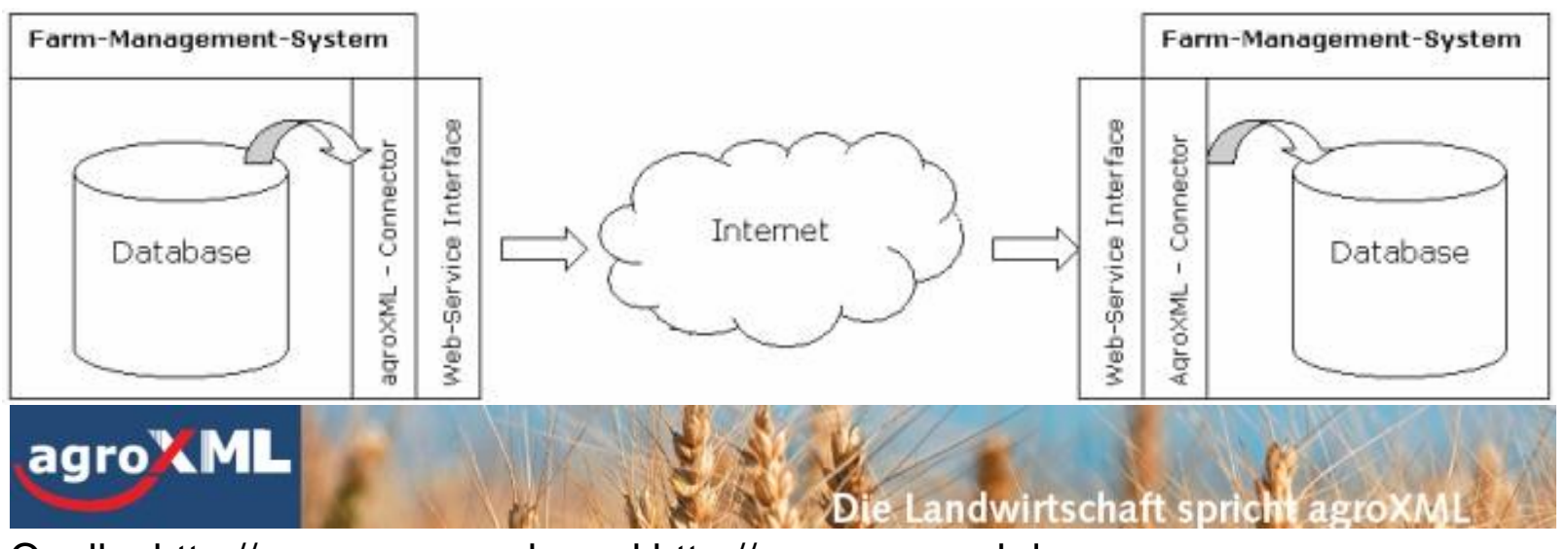

Quelle: http://www.preagro.de und http://www.agroxml.de

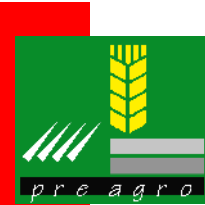

#### **agroXML Beispieldokument**

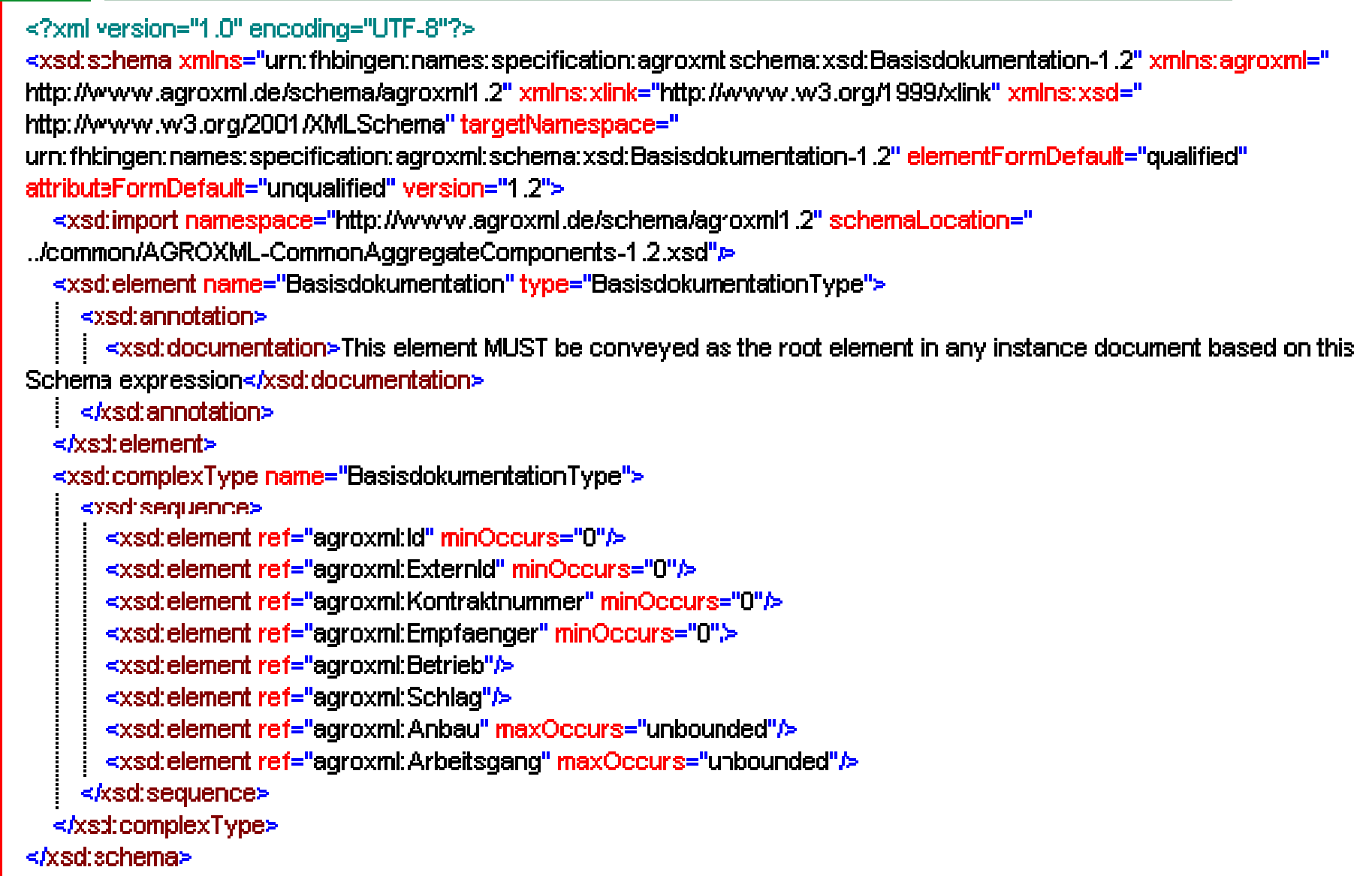

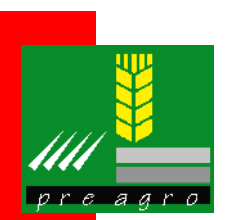

### **Nutzung von Metainformationssystem**

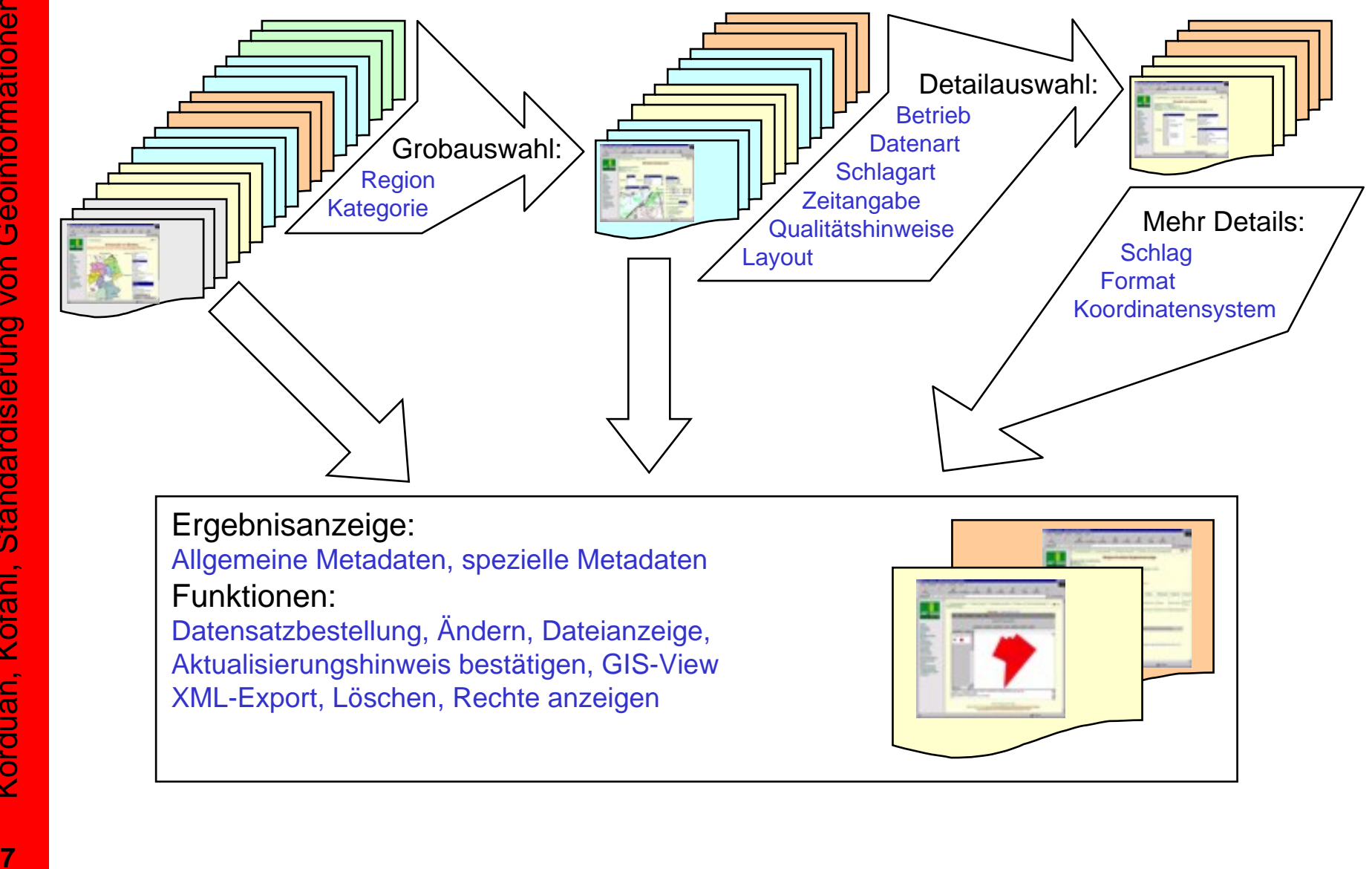

Korduan, Kofahl, Standardisierung von Geoinformationen

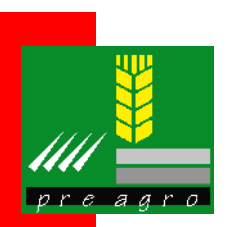

### **Metadatenprofil für Precision Farming**

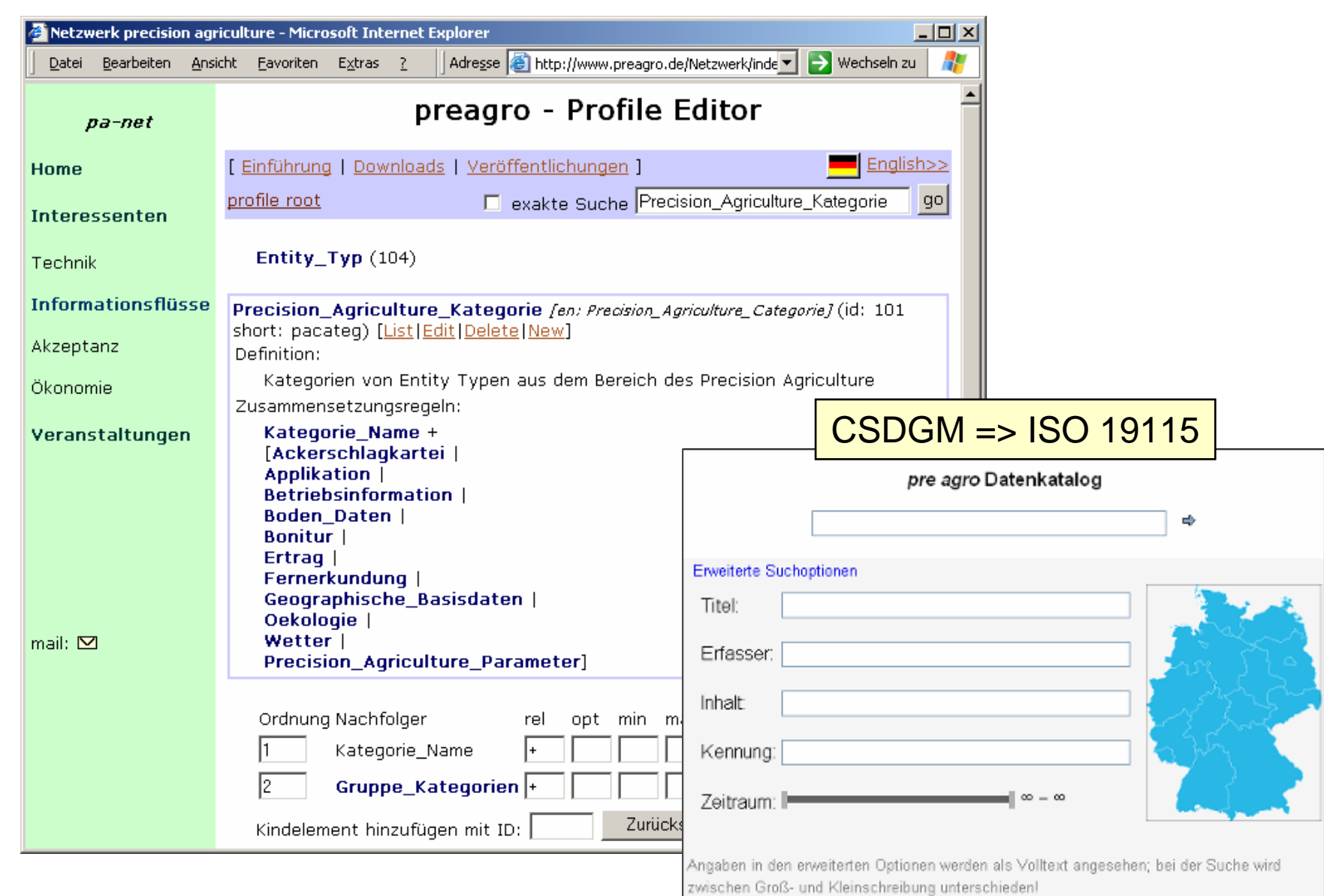

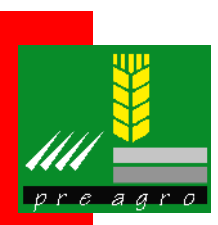

### **Datenmodellierung in UML**

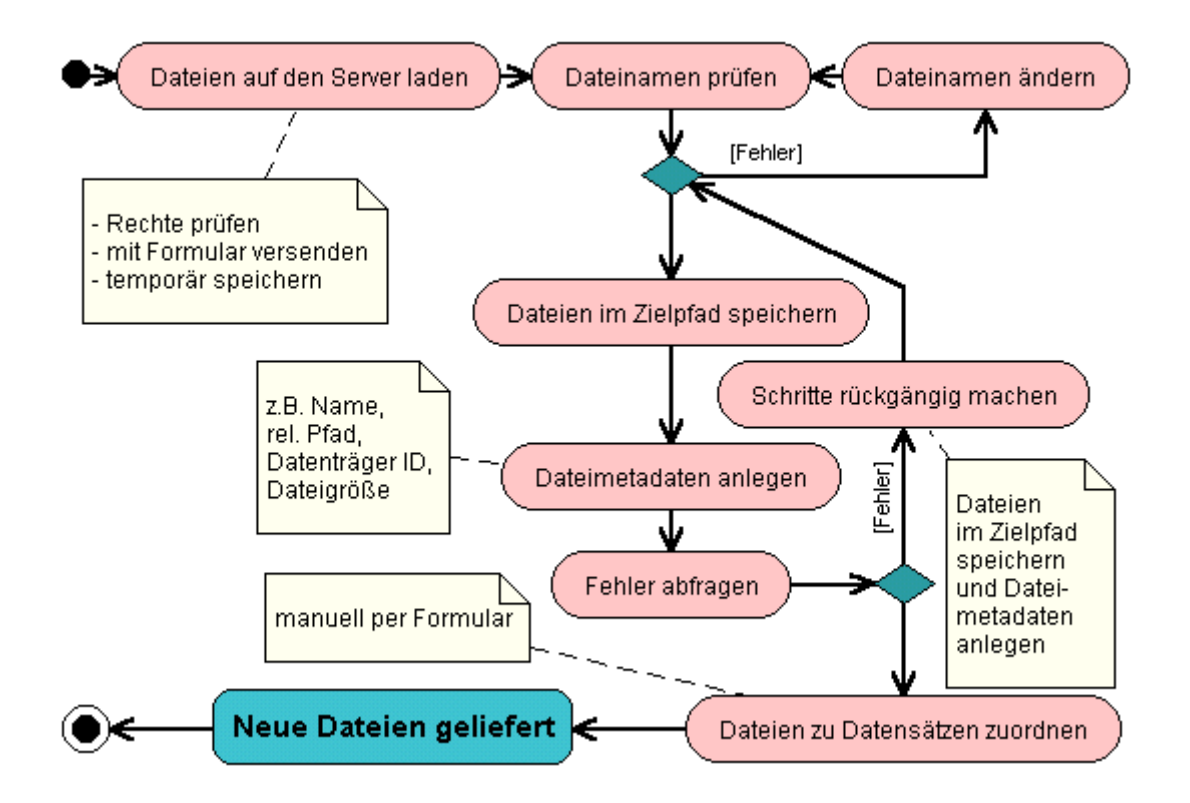

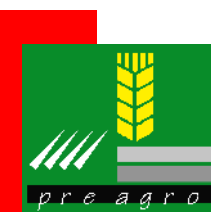

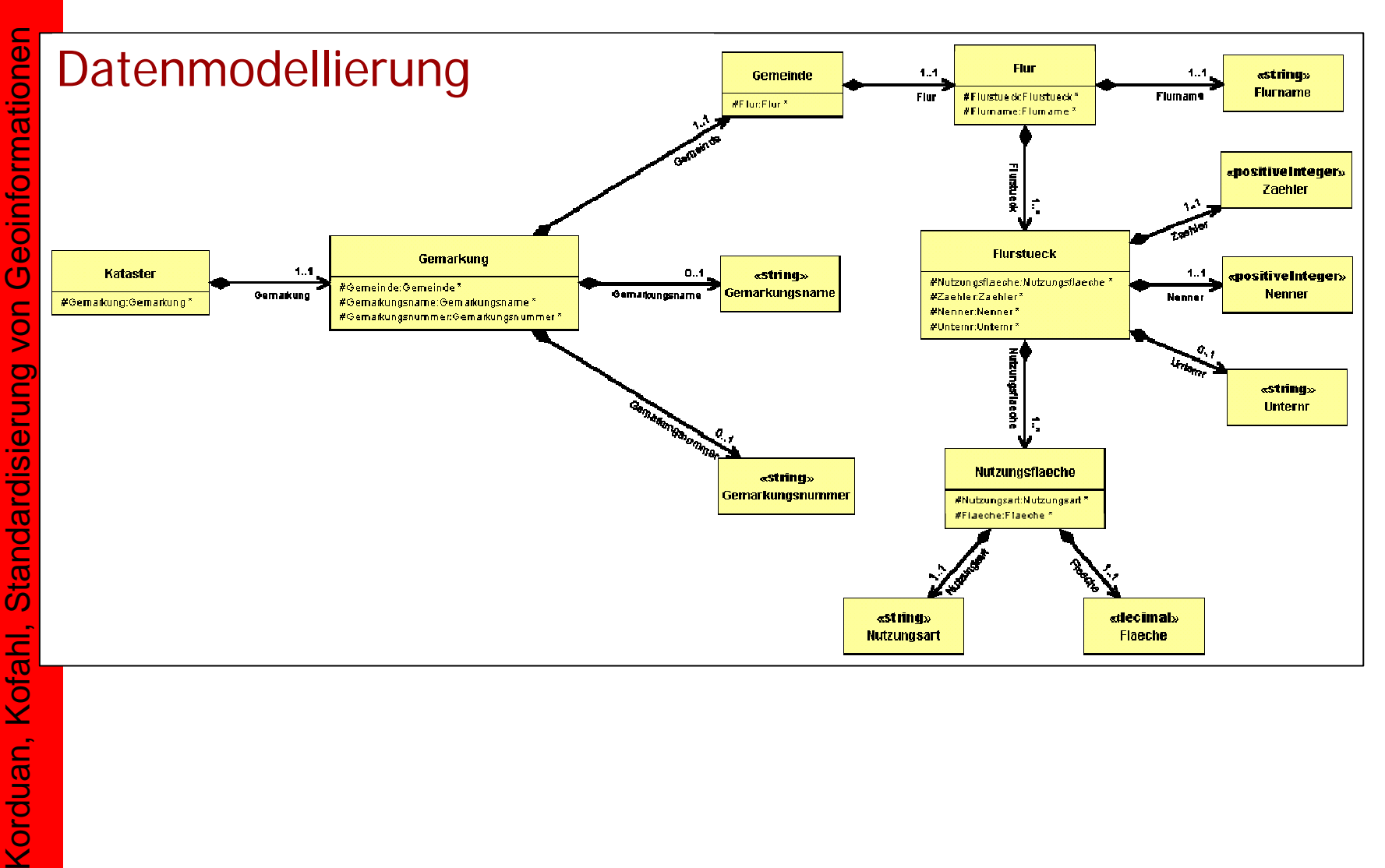

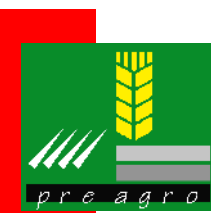

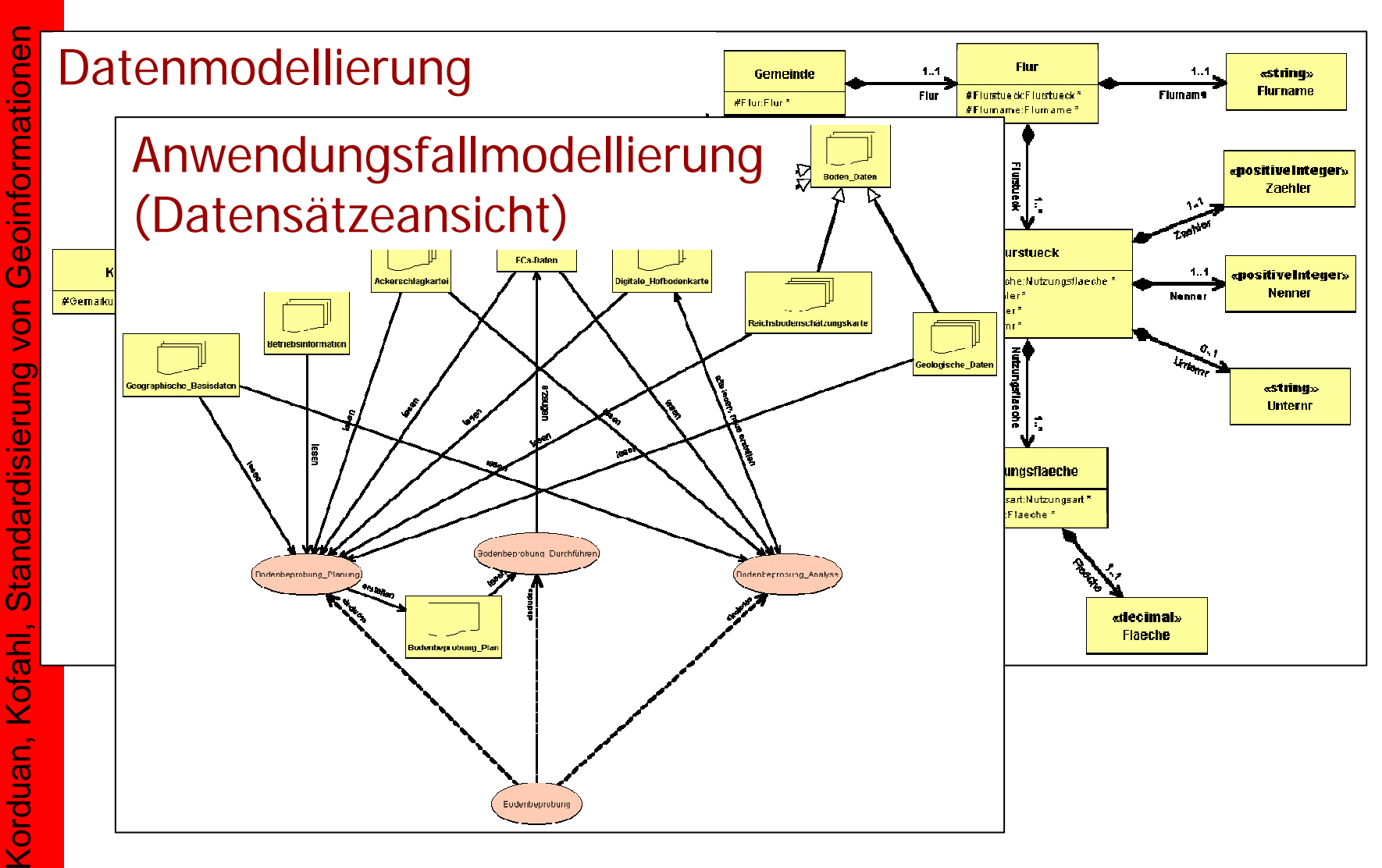

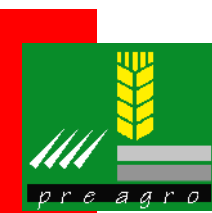

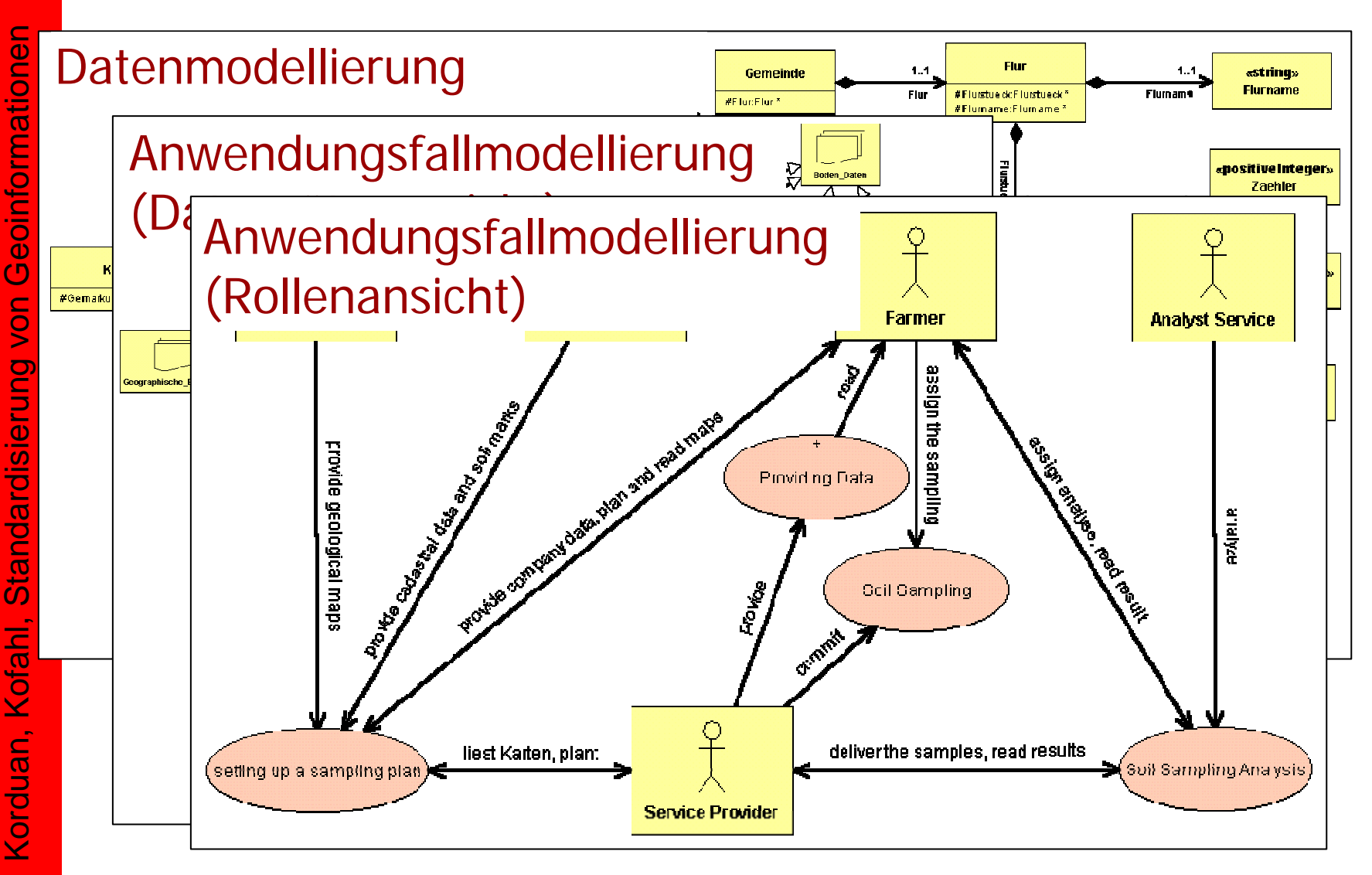

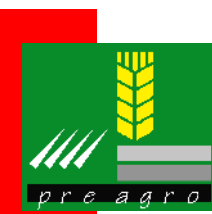

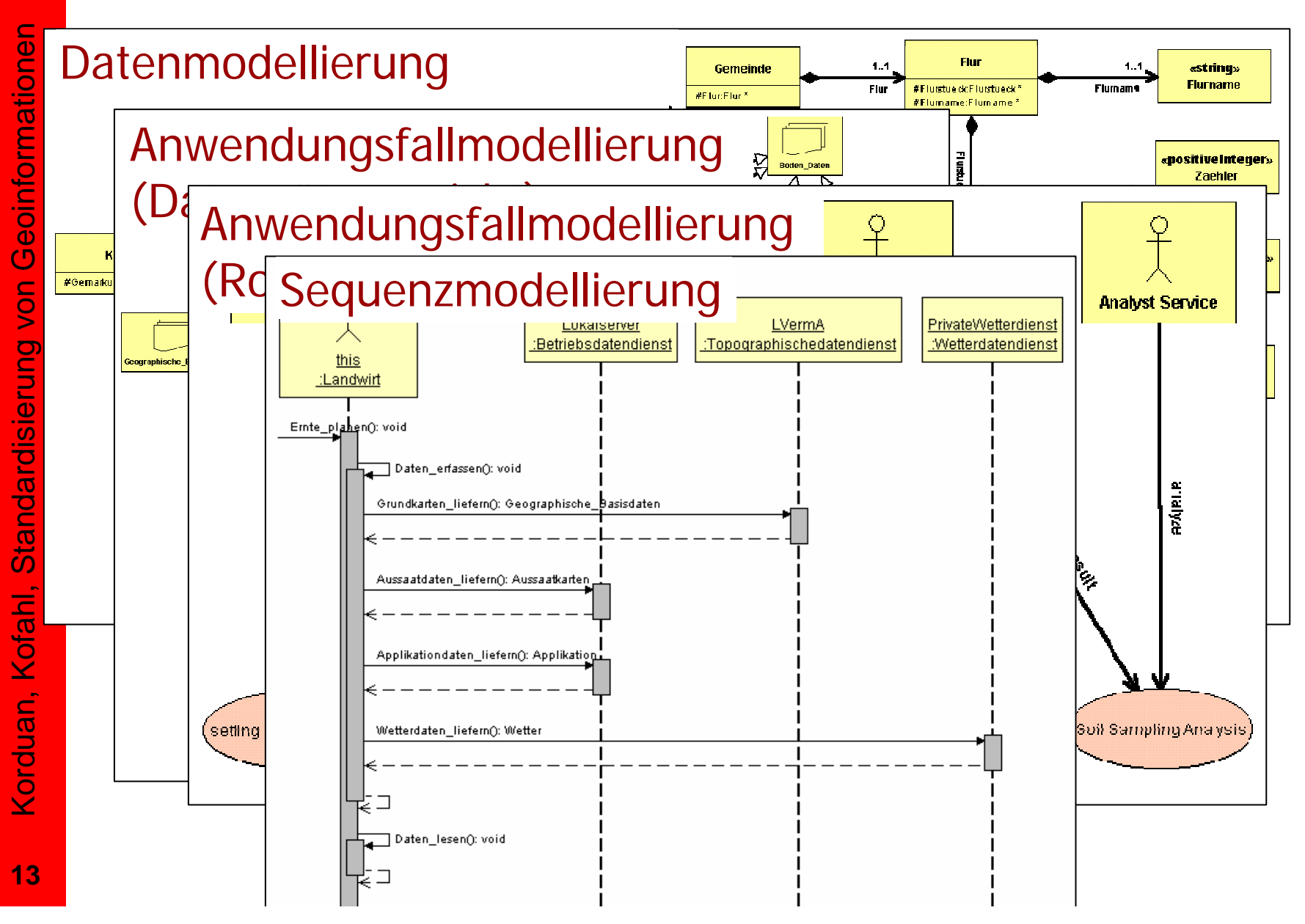

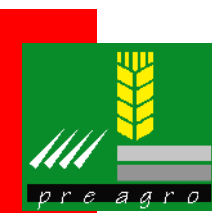

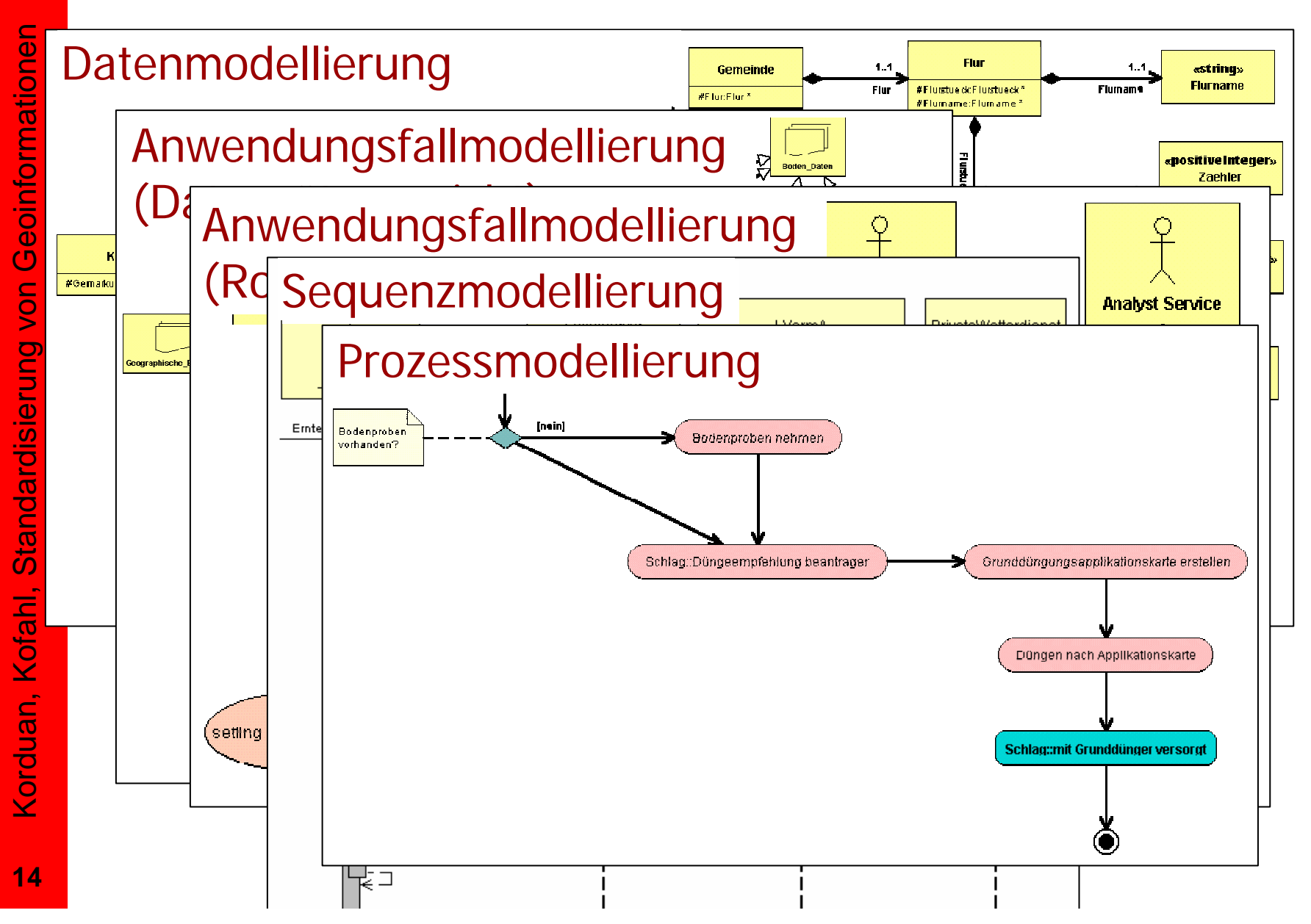

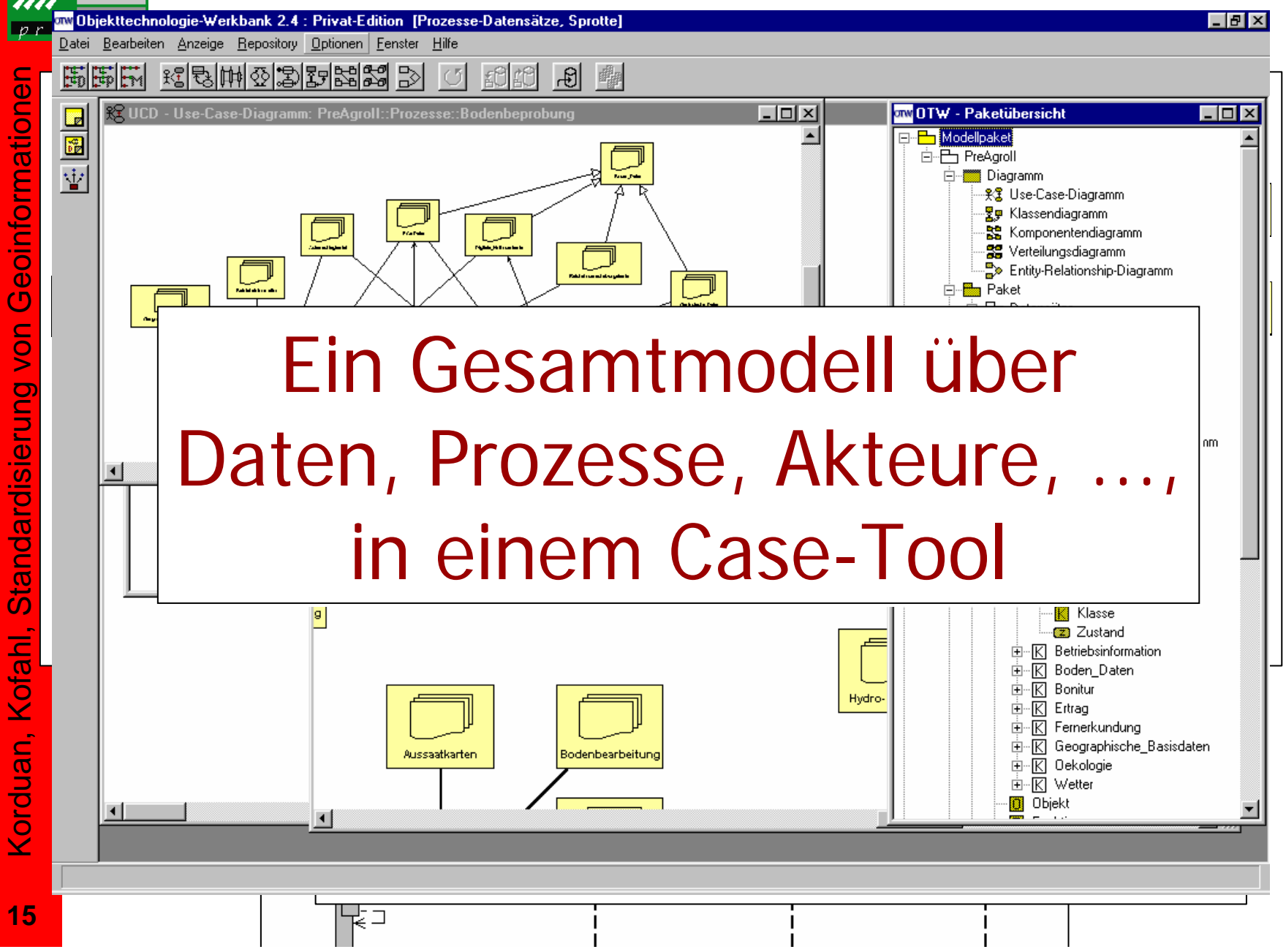

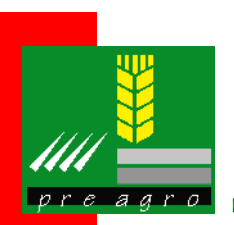

# **Open Geospatial Consortium (OGC)**

- $\bullet$ Internationales Industriekonsortium gegründet 1994
- • 339 Mitglieder aus Industrie, Regierung und **Wissenschaft**
- • Freiwillige, auf Konsens ausgerichtete, Not-forprofit-Organisation
- $\bullet$ Entwickelt öffentlich zugängliche Spezifikationen
- $\bullet$ Nutzung in Webtechnologien
- $\bullet$ Implementierung in GIS Software
- • Zunehmend auch inlandwirtschaftlicher Software
- $\bullet$ Interoperable Lösungen
- $\bullet$ "geo-enable" Web
- •Geo Processing "plug and play"
- $\bullet$ OGC Web Service Spezifikationen (OWS)
- $\bullet$ Sensor Web Enablement (SWE)

**OGC Mission** Our core mission is to deliver interface specifications that are openly available for global **USE** 

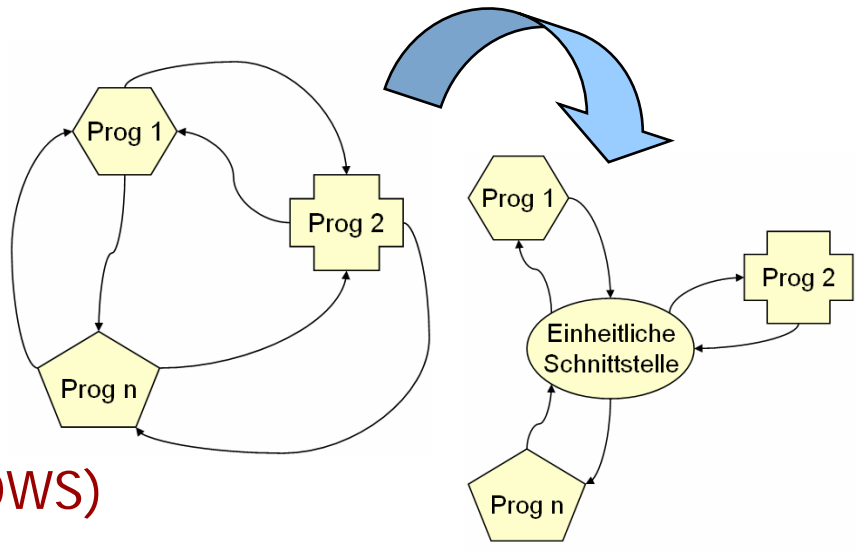

Korduan, Kofahl, Standardisierung von Geoinformationen

Korduan, Kofahl, Standardisierung von

Geoinformationen

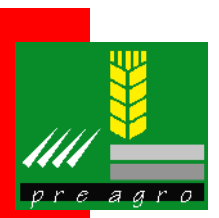

## **OWS Daten Services**

- • WMS (Web Map Service 1.3)
	- ¾ Zugriff auf Kartenbilder (GIF/PNG/JPG)
	- ¾ GetCapabilities
	- ¾ DescribeLayer
	- ¾ GetMap
	- ¾ GetFeatureInfo
- WFS (Web Feature Service 1.1)
	- ¾ Zugriff auf Vektor-Geodaten (GML)
	- ¾ GetCapabilities
	- ¾ DescribeFeatureType
	- ¾ GetFeature
- WCS (Web Coverage Service 1.1.0)
	- ¾ Zugriff auf Raster-Geodaten
	- ¾ GetCapabilities
	- ¾ DescribeCoverage
	- ¾ GetCoverage

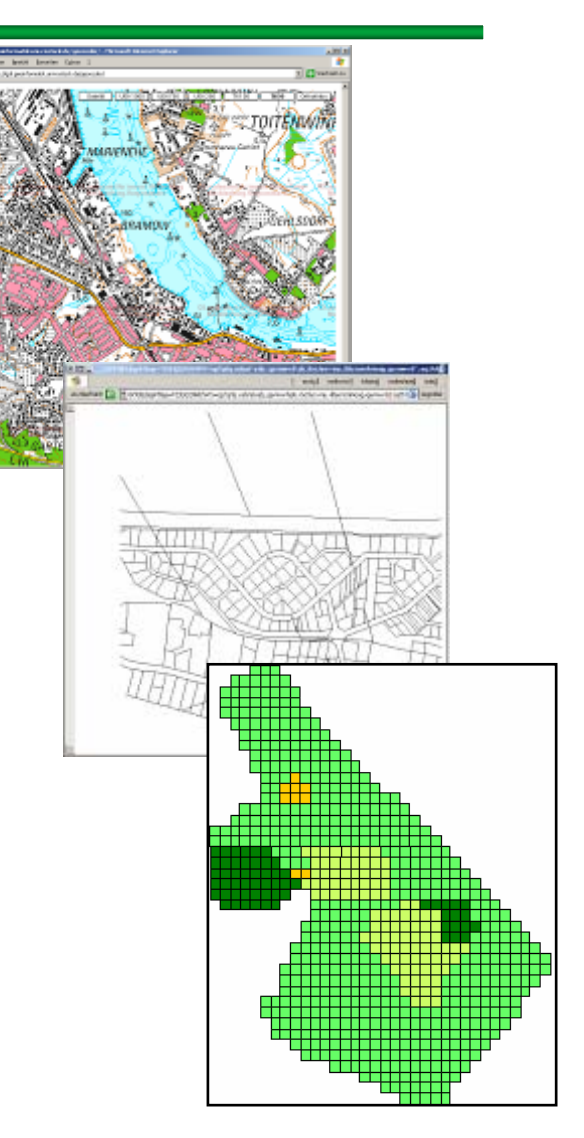

Korduan, Kofahl,

Korduan, Kofahl, Standardisierung von Geoinformationen

Standardisierung von

Geoinformationen

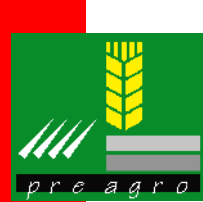

### **Capabilities Dokument**

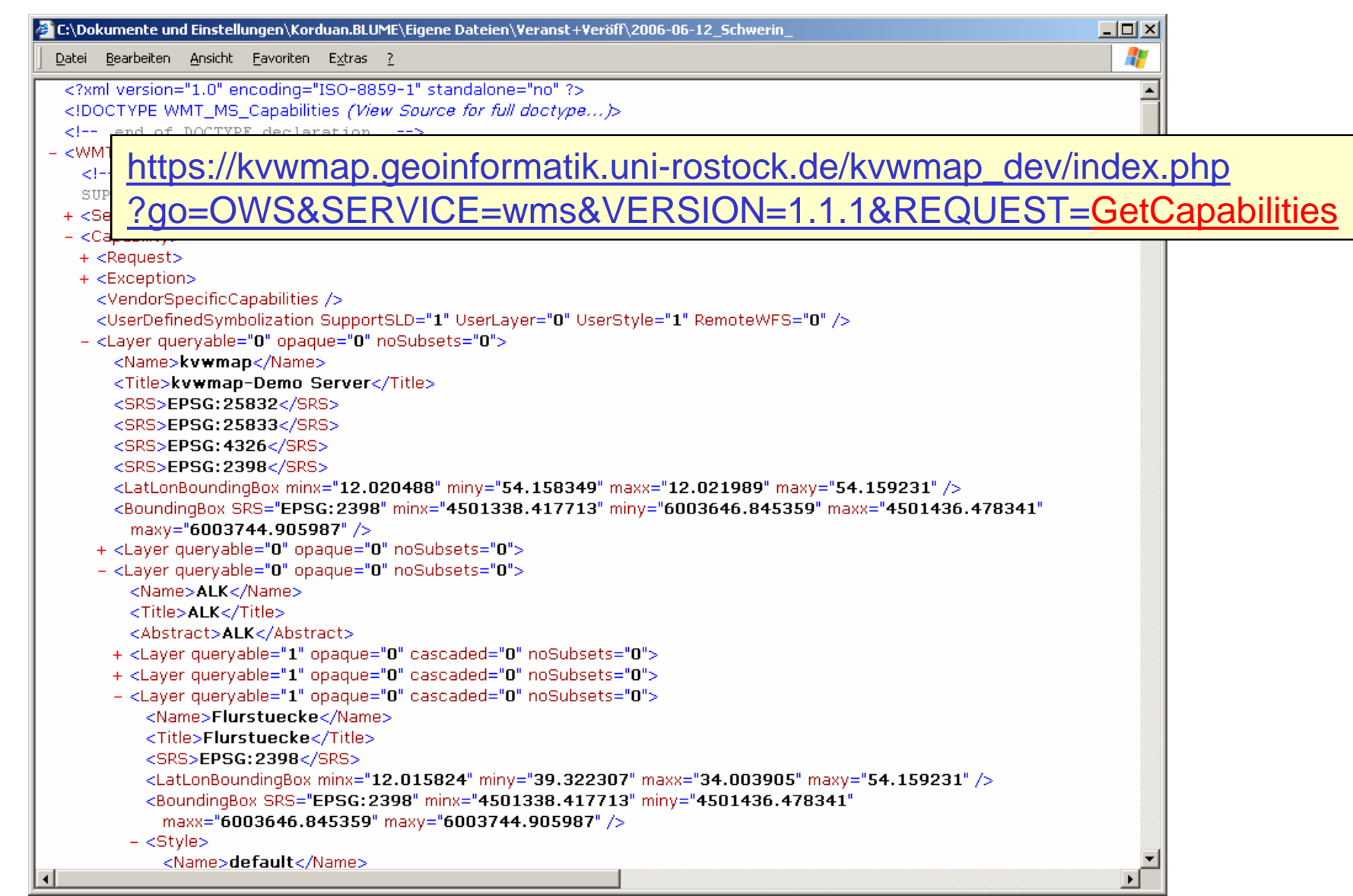

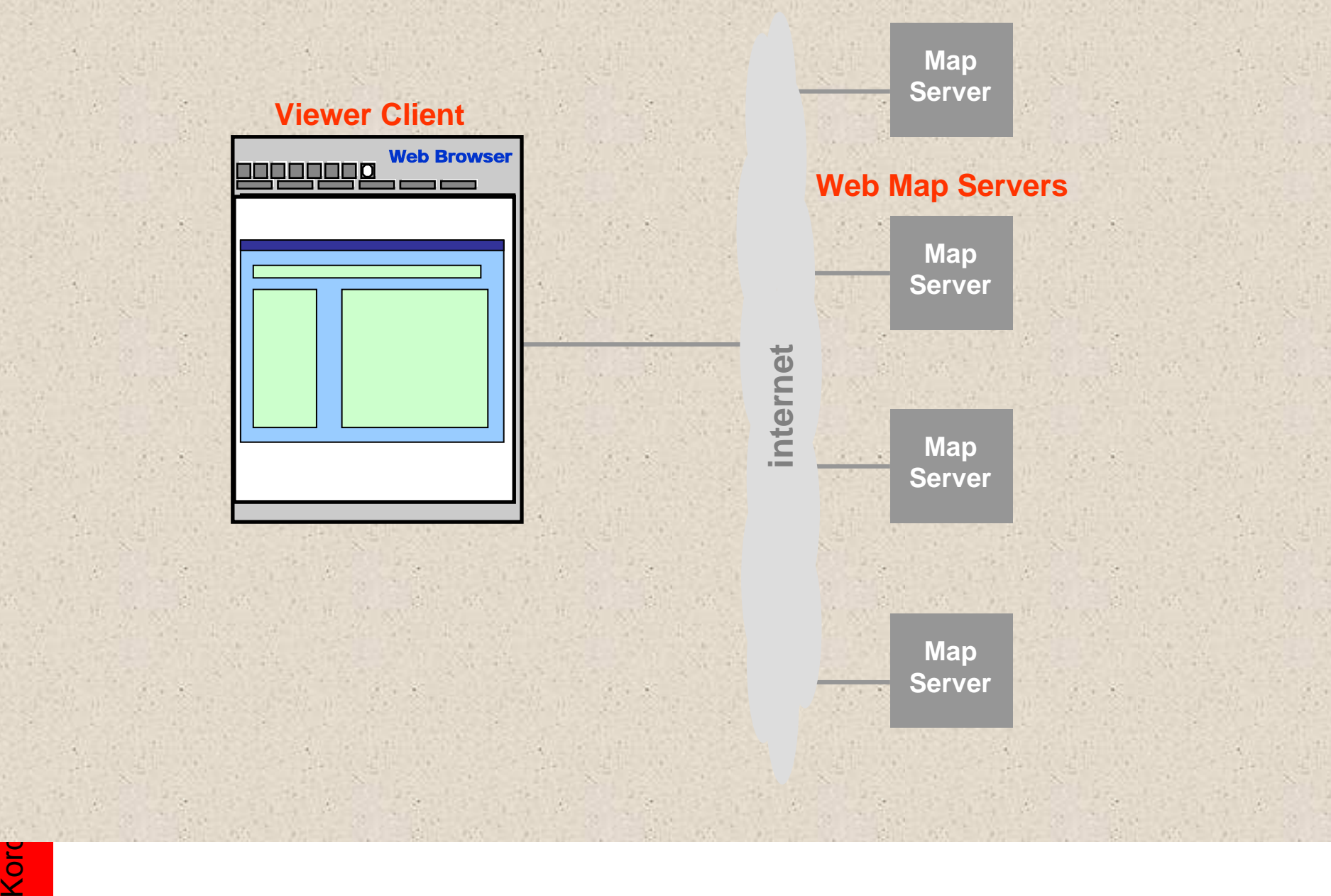

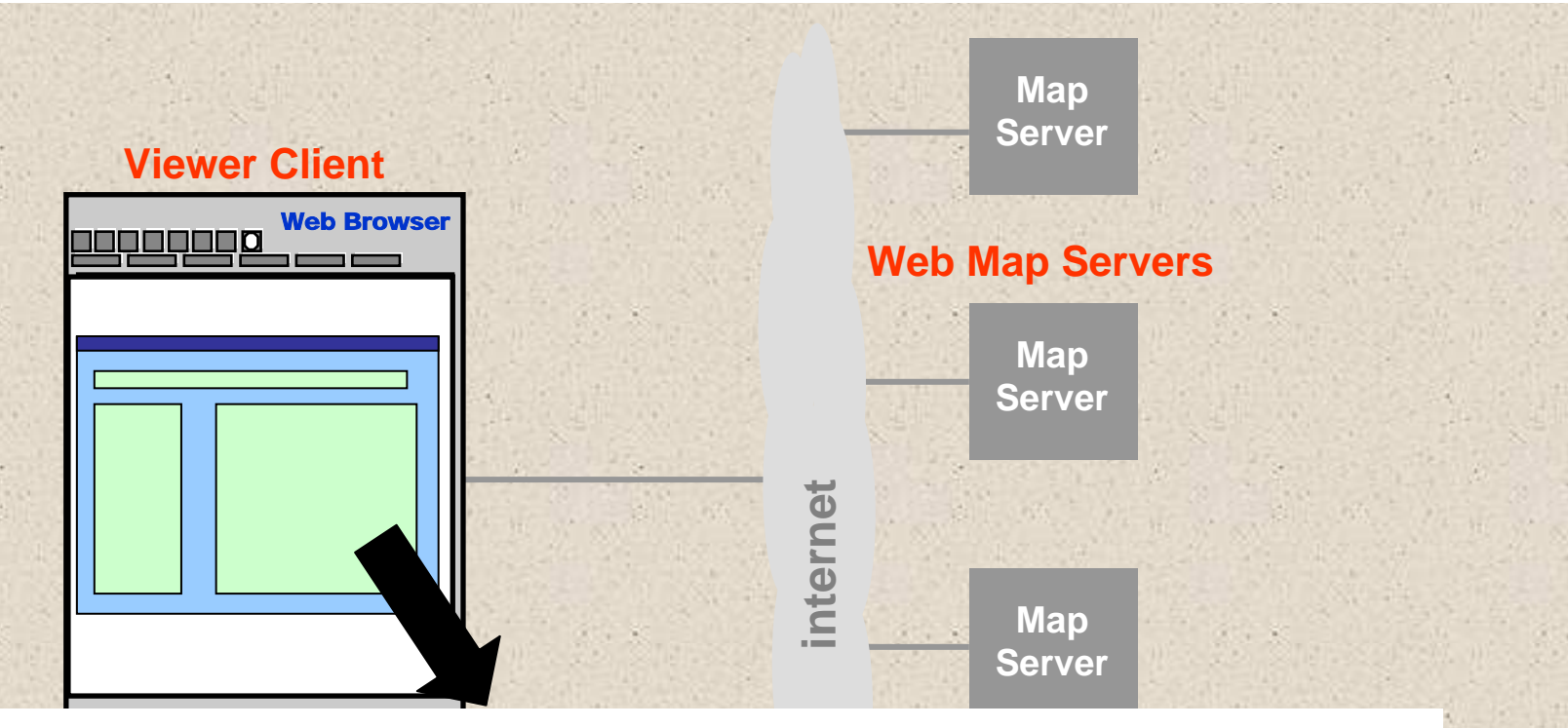

**Server** 55.746366,50.135369&width=500&height=300&srs=E http://ceoware2.ccrs.nrcan.gc.ca/cubewerx/cubeserv/c ubeserv.cgi?version=1.1.0&service=wms&request=Ge tMap&bbox=-72.478366,40.108703,- PSG:4326&layers=L7O\_B743:CEOWARE2&format=i mage/gif&transparent=TRUE&exceptions=application/ vnd.ogc.se\_inimage&styles=default

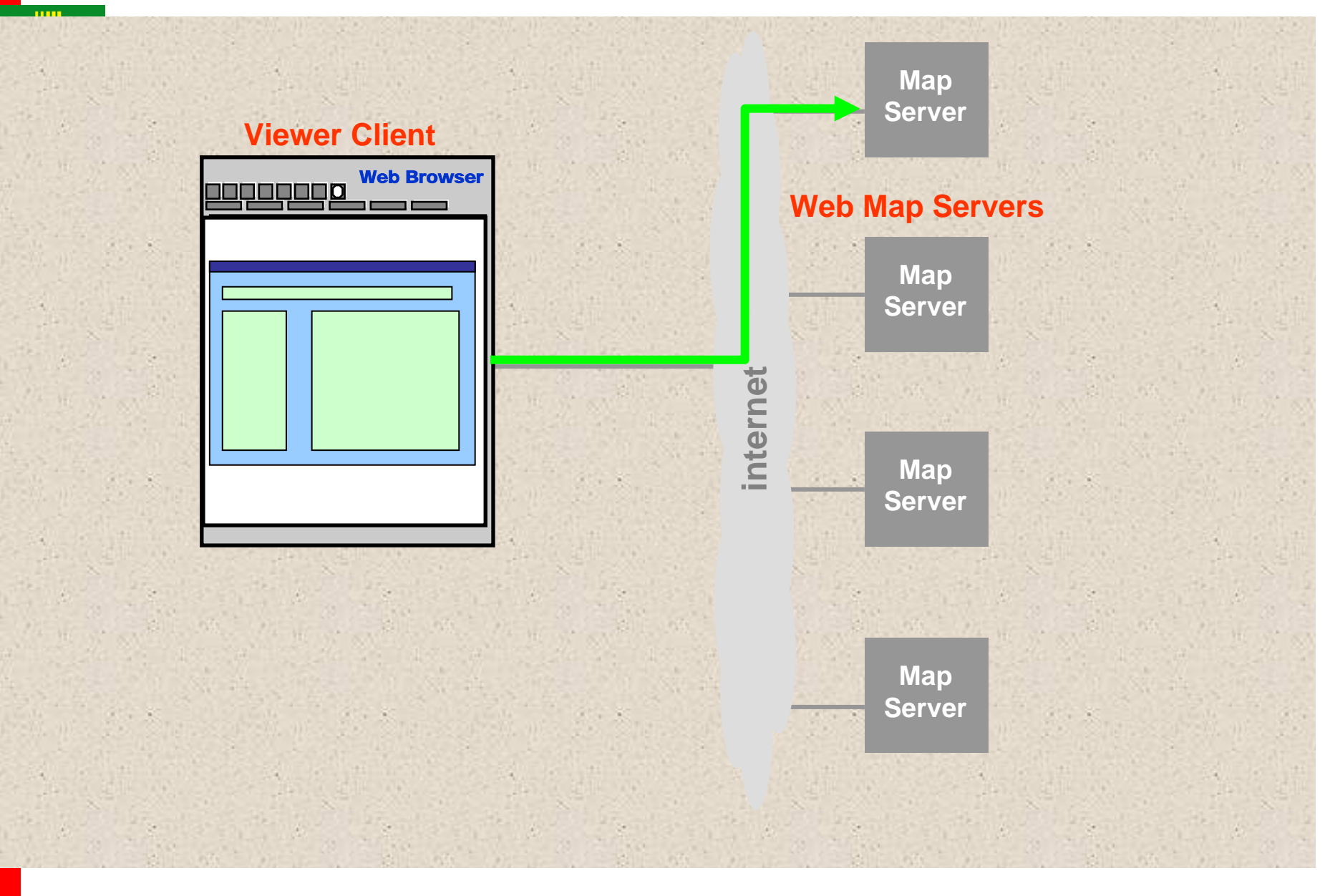

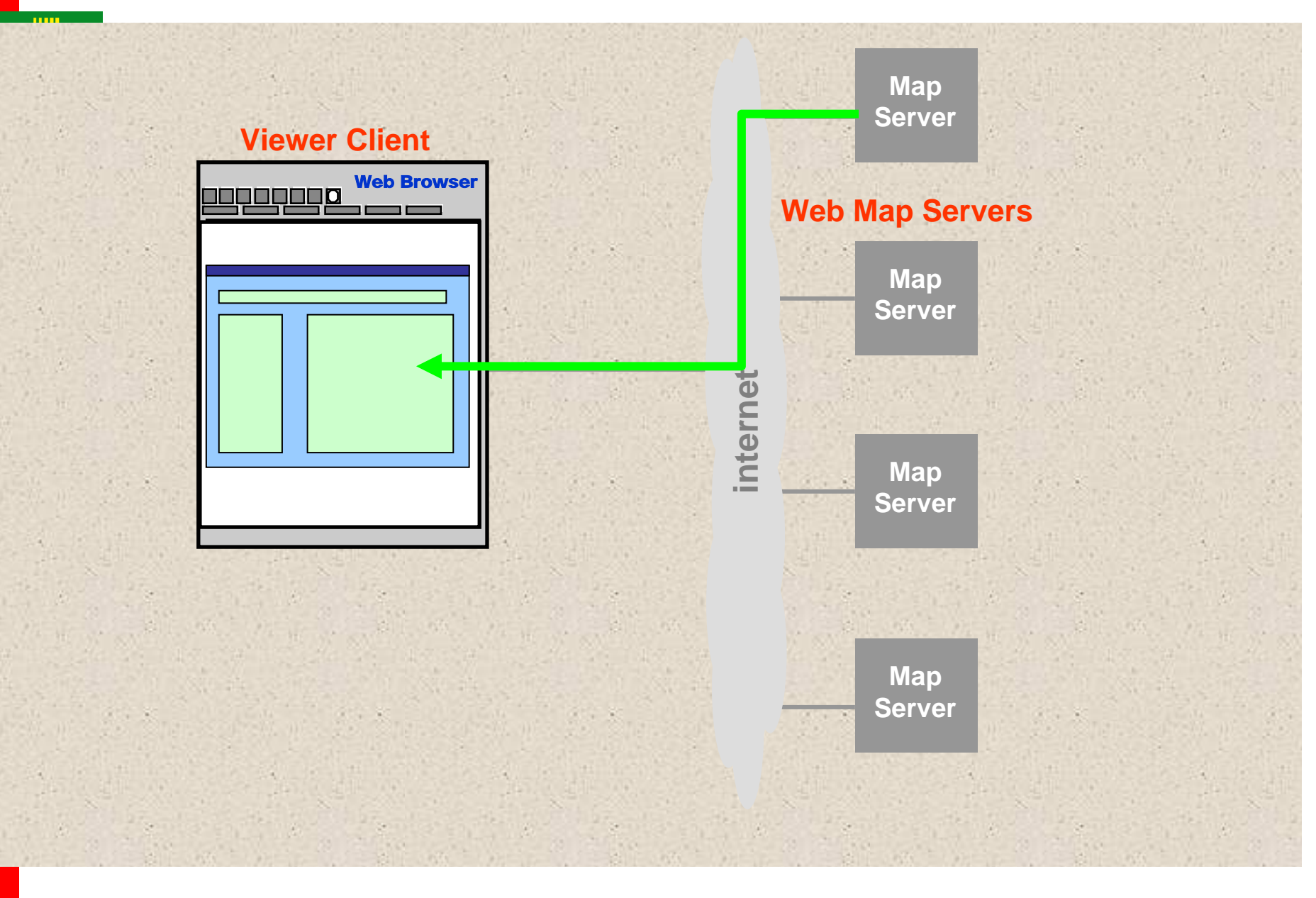

 $K$ ord $\epsilon$ Korq **22**

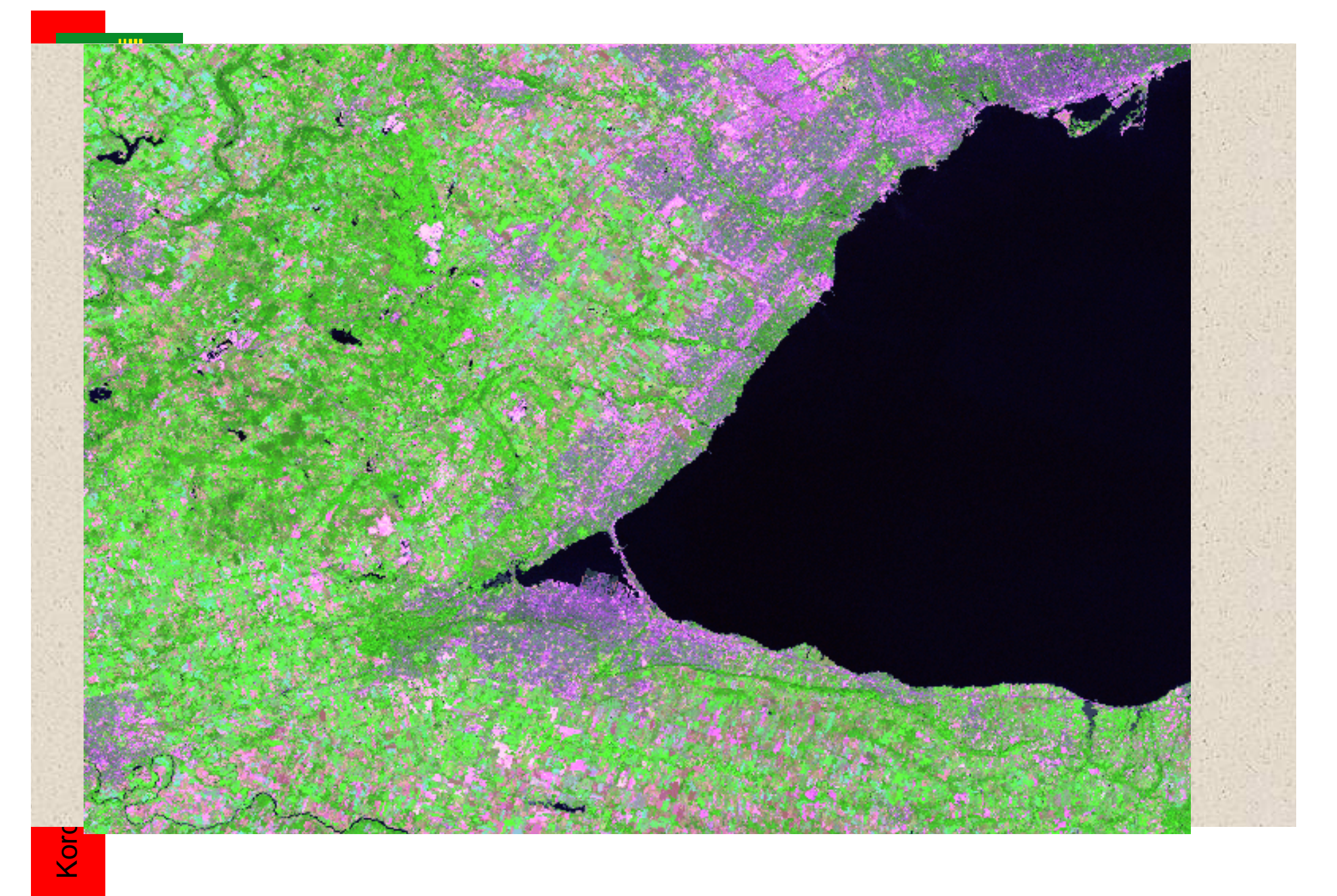

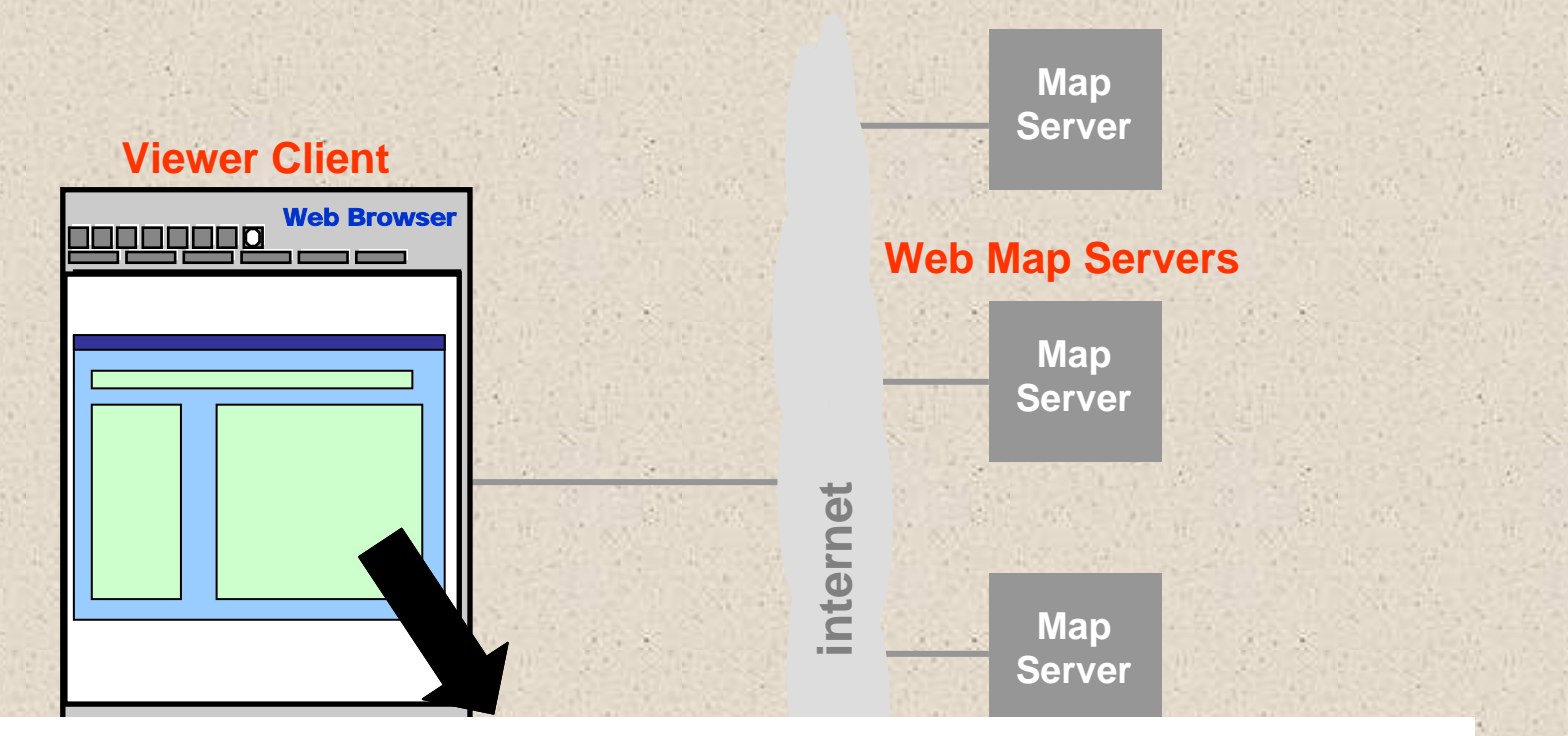

**1**O **Server**tMap&bbox=-72.478366,40.108703,- s&request=GetMap&bbox=-72.478366,40.108703,- 55.746366,50.135369&width=500&height=300&srs=E http://wms.cits.rncan.gc.ca/cgibin/cubeservcubeserv.cgi?version=1.1.0&service=wm PSG:4326&layers=ROUTE\_1:BNDT/NTDB-250K&format=image/gif&transparent=TRUE&exceptio ns=application/vnd.ogc.se\_inimage&styles=default

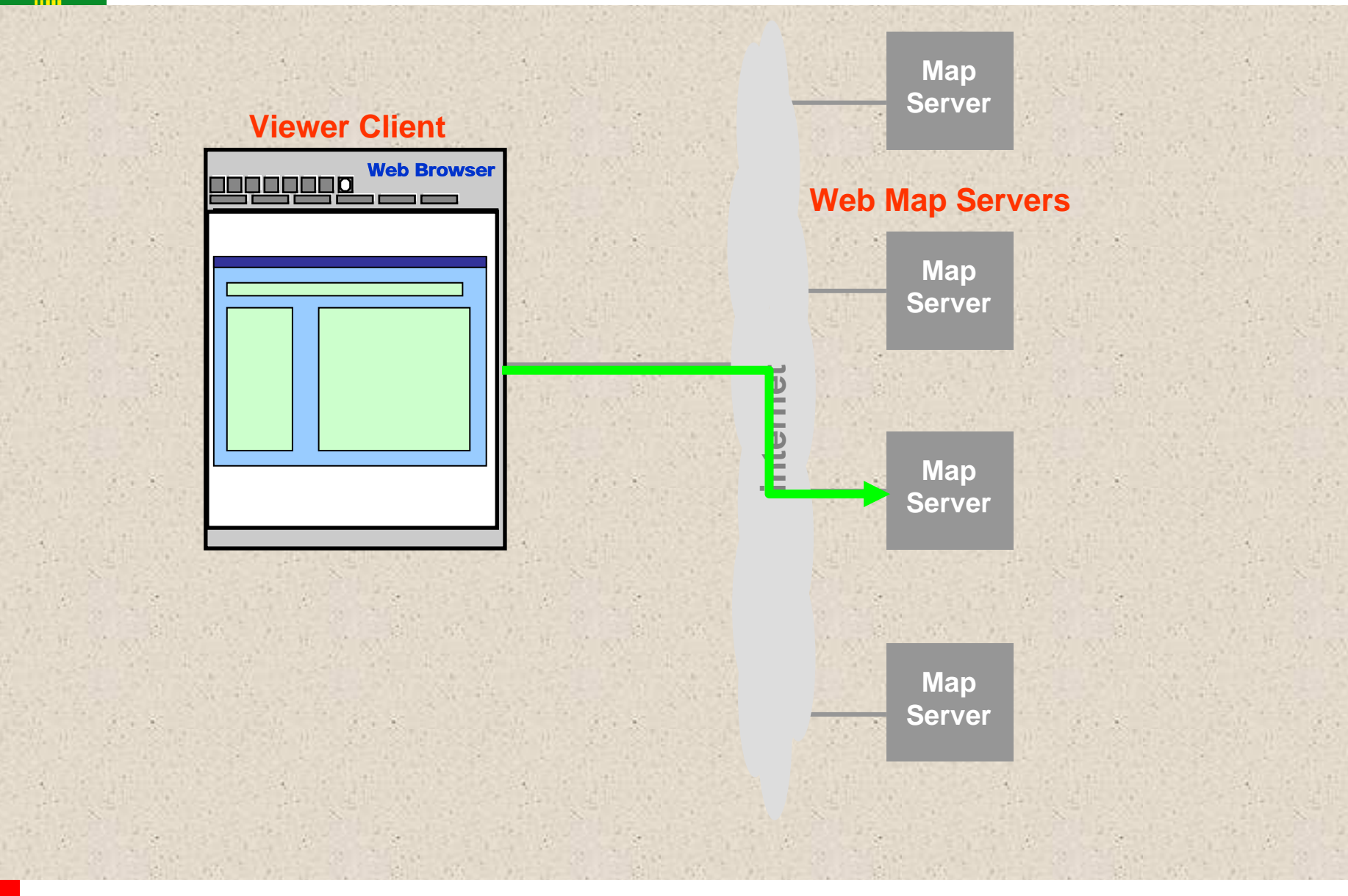

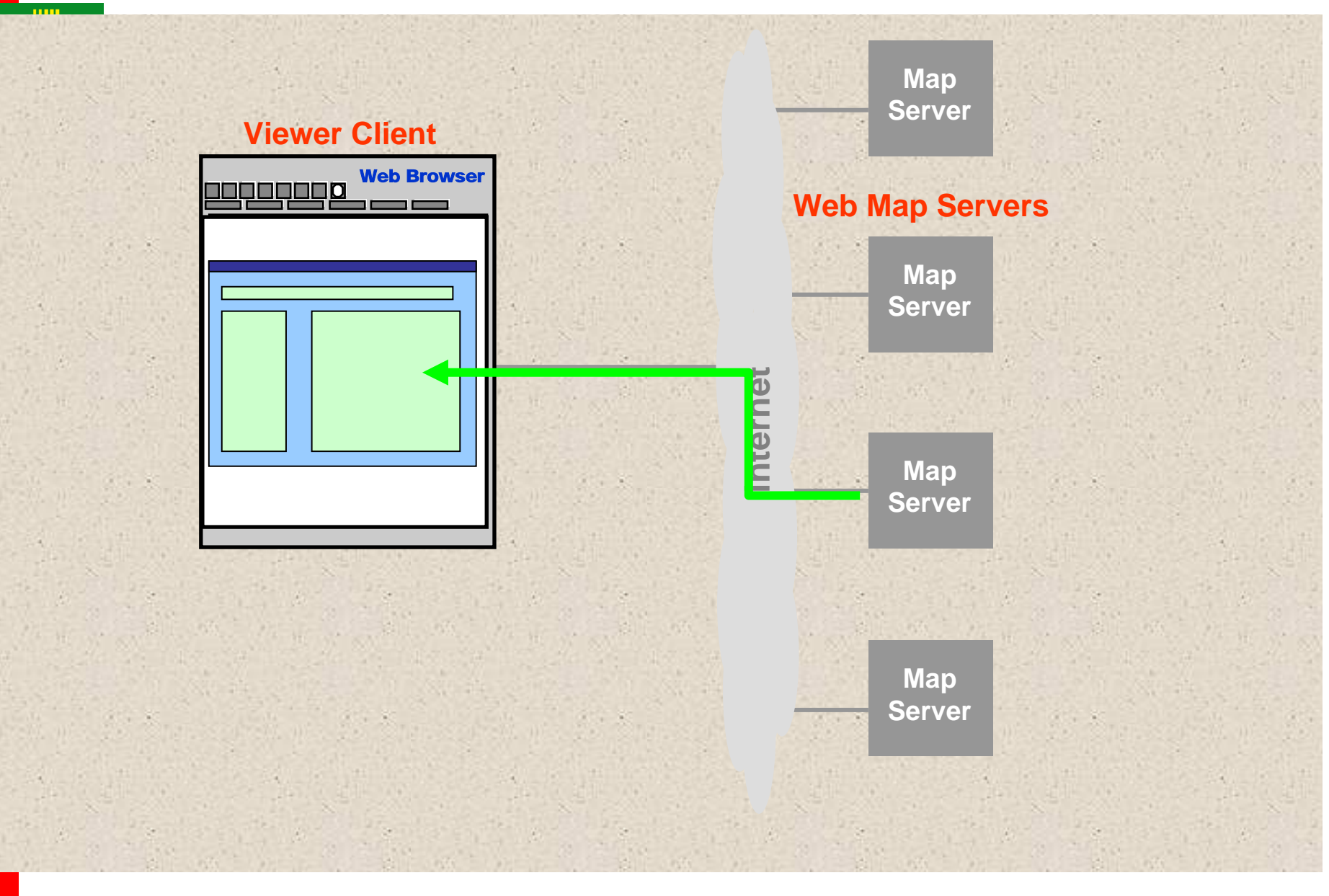

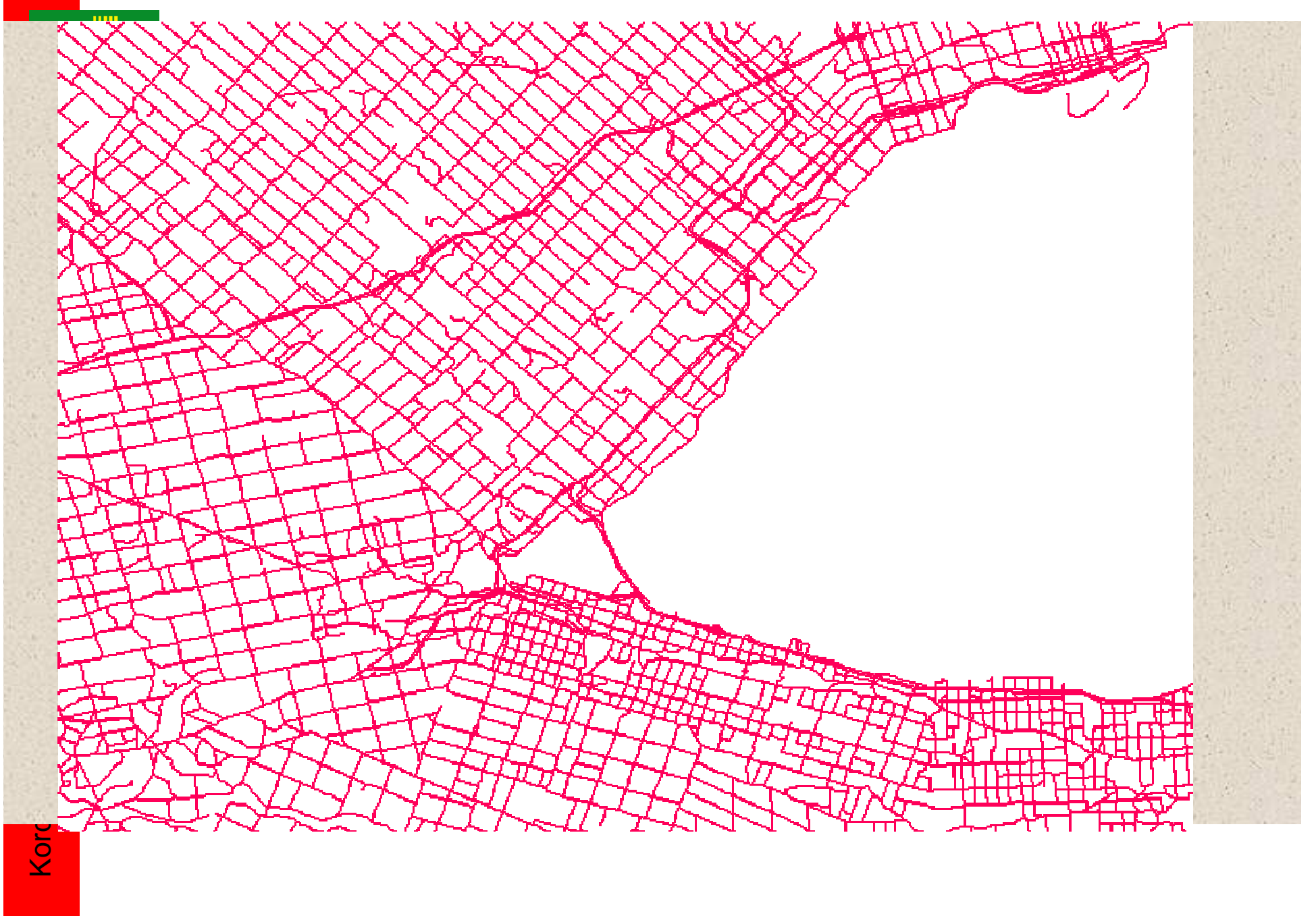

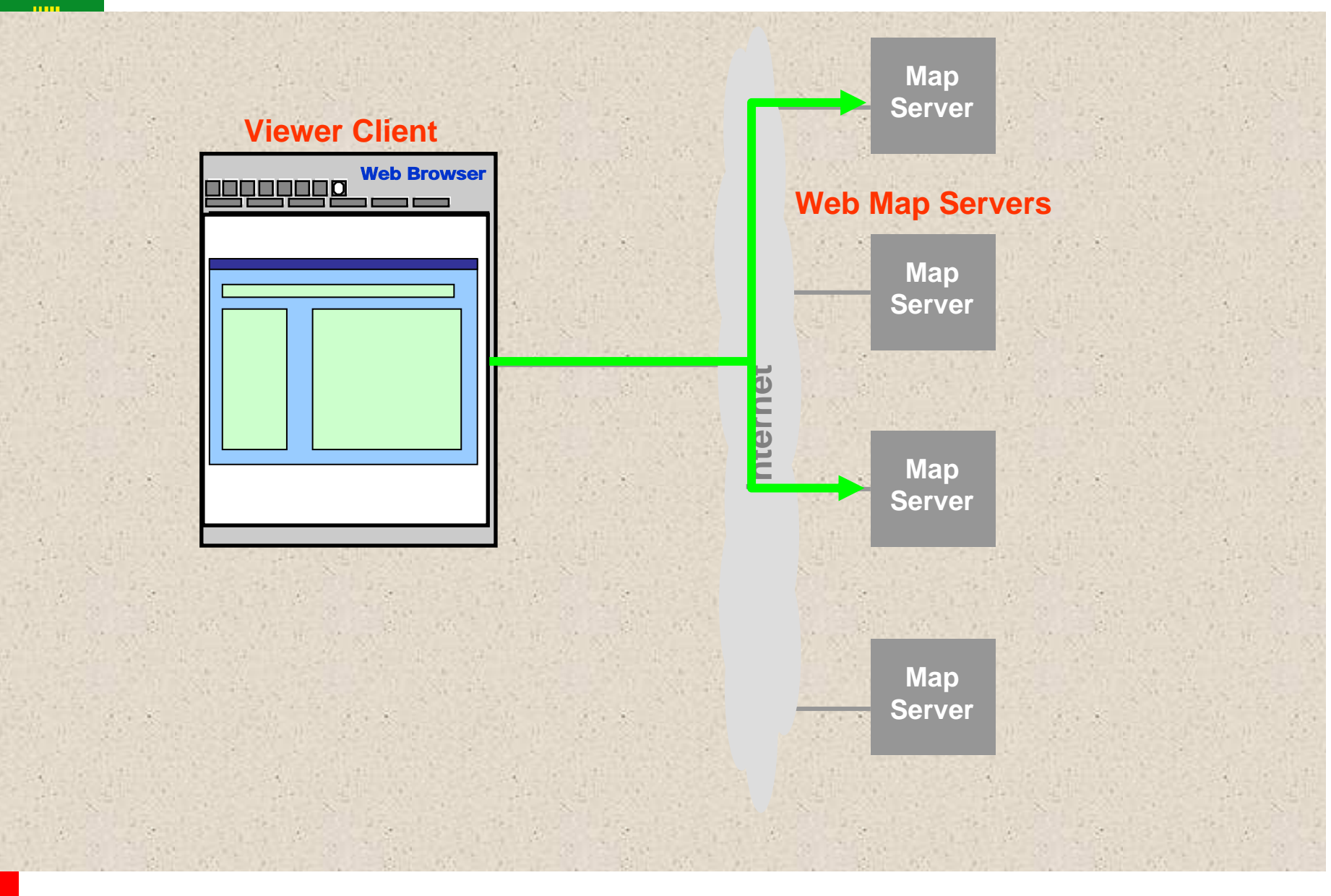

 $K$ ord $\epsilon$ Korq

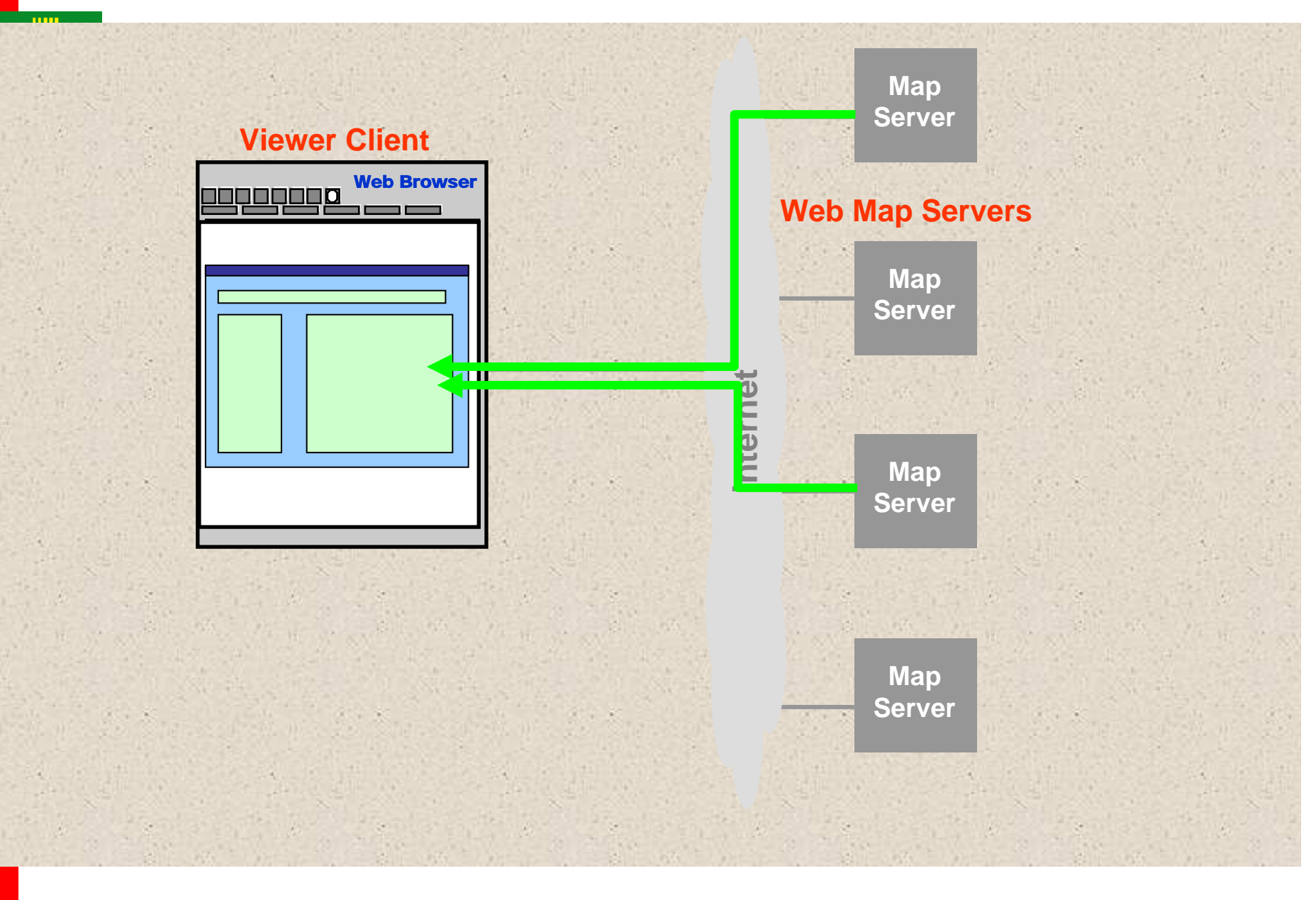

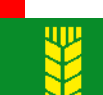

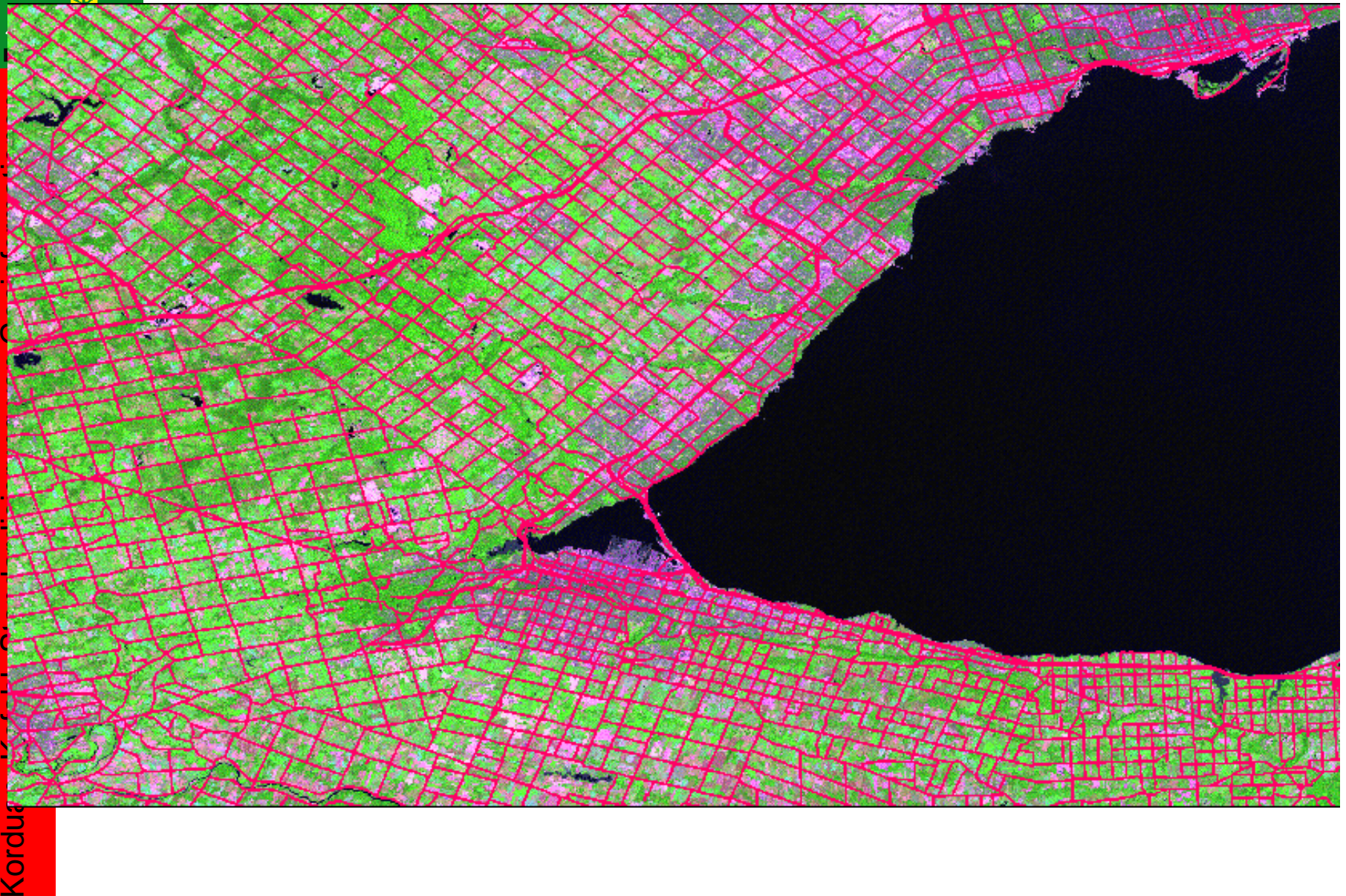

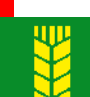

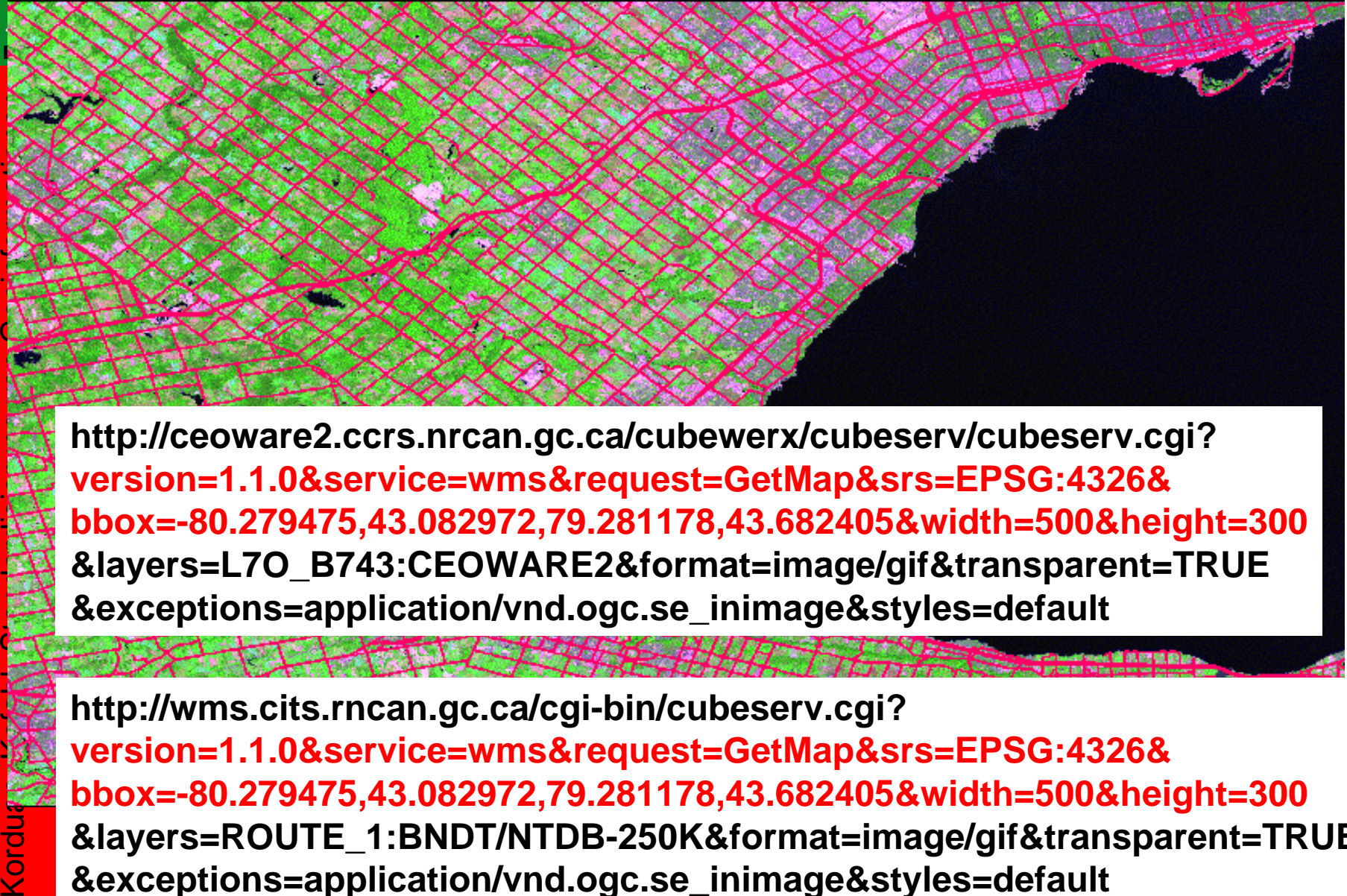

**http://ceoware2.ccrs.nrcan.gc.ca/cubewerx/cubeserv/cubeserv.cgi? version=1.1.0&service=wms&request=GetMap&srs=EPSG:4326& bbox=-80.279475,43.082972,79.281178,43.682405&width=500&height=300 &layers=L7O\_B743:CEOWARE2&format=image/gif&transparent=TRUE &exceptions=application/vnd.ogc.se\_inimage&styles=default**

**http://wms.cits.rncan.gc.ca/cgi-bin/cubeserv.cgi? version=1.1.0&service=wms&request=GetMap&srs=EPSG:4326& bbox=-80.279475,43.082972,79.281178,43.682405&width=500&height=300 &layers=ROUTE\_1:BNDT/NTDB-250K&format=image/gif&transparent=TRUE &exceptions=application/vnd.ogc.se\_inimage&styles=default**

Kordu

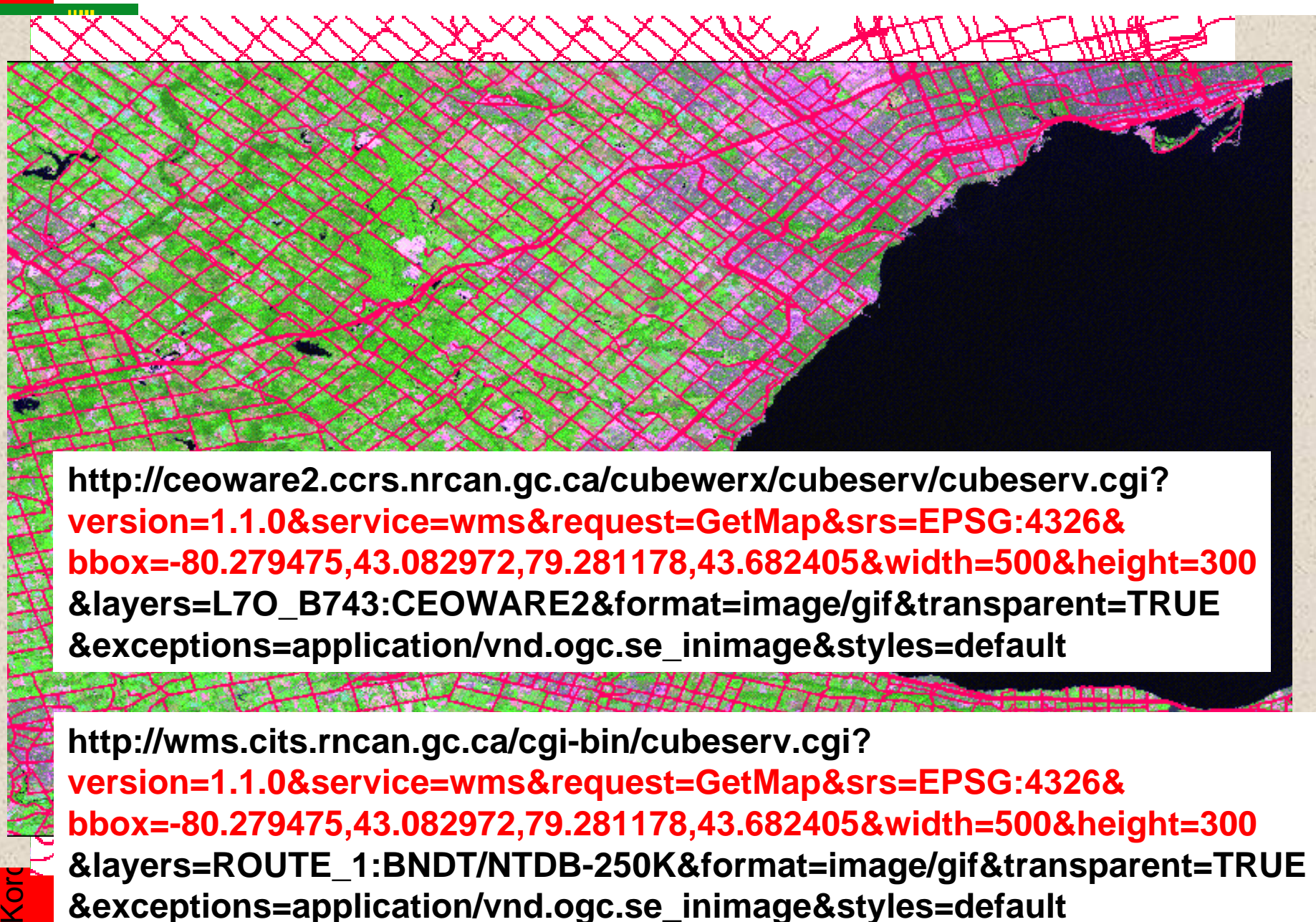

**Server version=1.1.0&service=wms&request=GetMap&srs=EPSG:4326& Map** bbox=-80.279475,43.082972,79.281178,43.682405&width=500&height=300<br>exercises ubeserv.cgi?version=1.1.0&service=wms&request=Ge bin/cubeservcubeserv.cgi?version=1.1.0&service=wm **&exceptions=application/vnd.ogc.se\_inimage&styles=default**  $\frac{1}{\sqrt{2}}$  $34 + 7 + 401 + 7 + 64447 + 440$ **&layers=L7O\_B743:CEOWARE2&format=image/gif&transparent=TRUE**

55.746366,50.135369&width=500&height=300&srs=E **http://wms.cits.rncan.gc.ca/cgi-bin/cubeserv.cgi?** PSG:4326&layers=L7O\_B743:CEOWARE2&format=i PSG:4326&layers=ROUTE\_1:BNDT/NTDB-**version=1.1.0&service=wms&request=GetMap&srs=EPSG:4326&** mage/gif&transparent=TRUE&exceptions=application/ 250K&format=image/gif&transparent=TRUE&exceptio **&layers=ROUTE\_1:BNDT/NTDB-250K&format=image/gif&transparent=TRUE** vnd.ogc.se\_inimage&styles=default ns=application/vnd.ogc.se\_inimage&styles=default **&exceptions=application/vnd.ogc.se\_inimage&styles=defaultbbox=-80.279475,43.082972,79.281178,43.682405&width=500&height=300**

**Server**

Kor

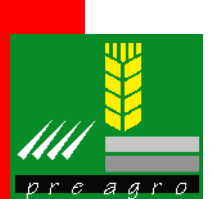

## **Google Daten mit WMS überlagern**

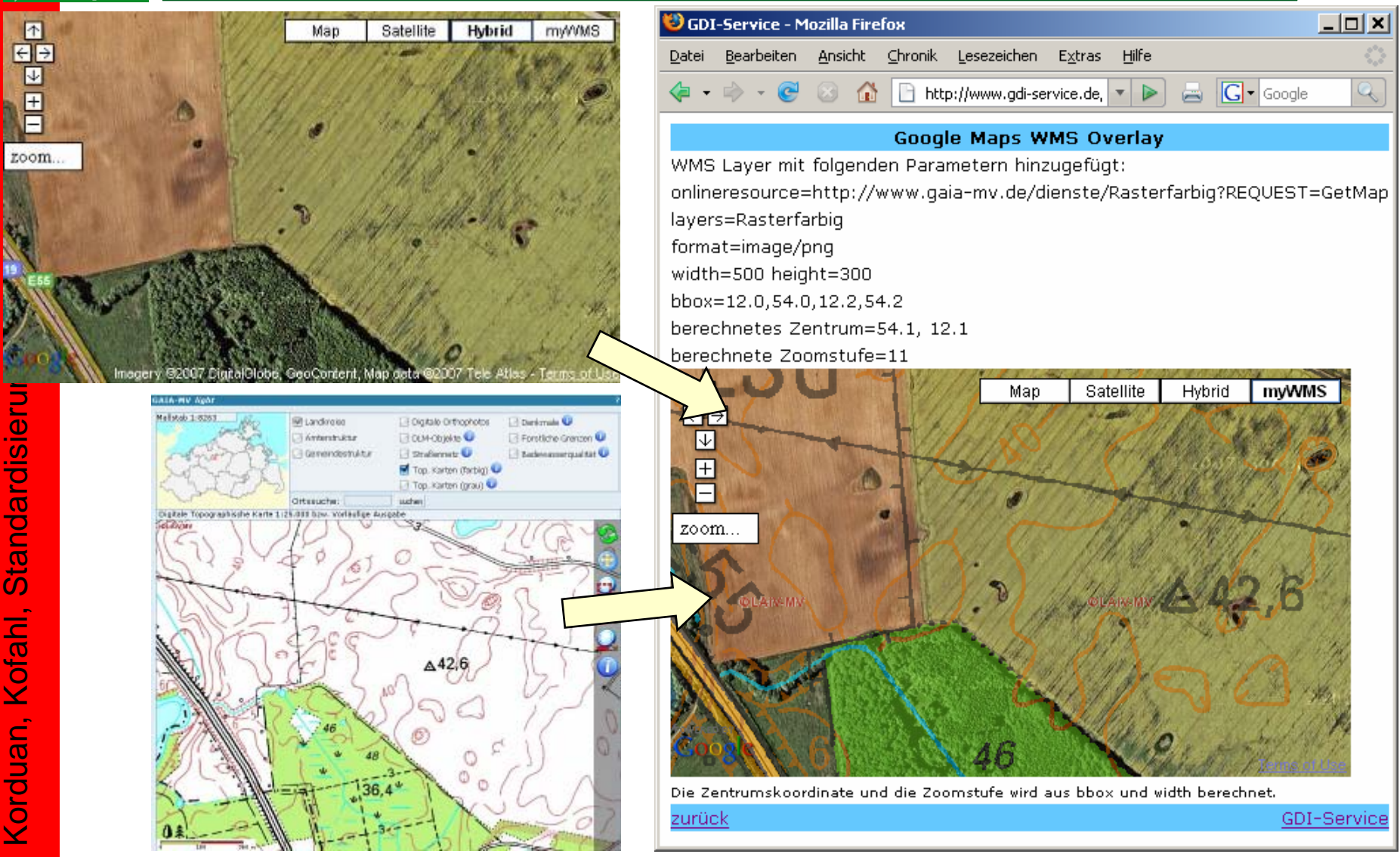

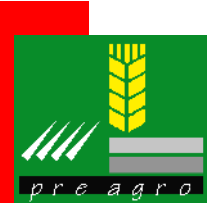

## **Visualisierung von WMS in Google Earth**

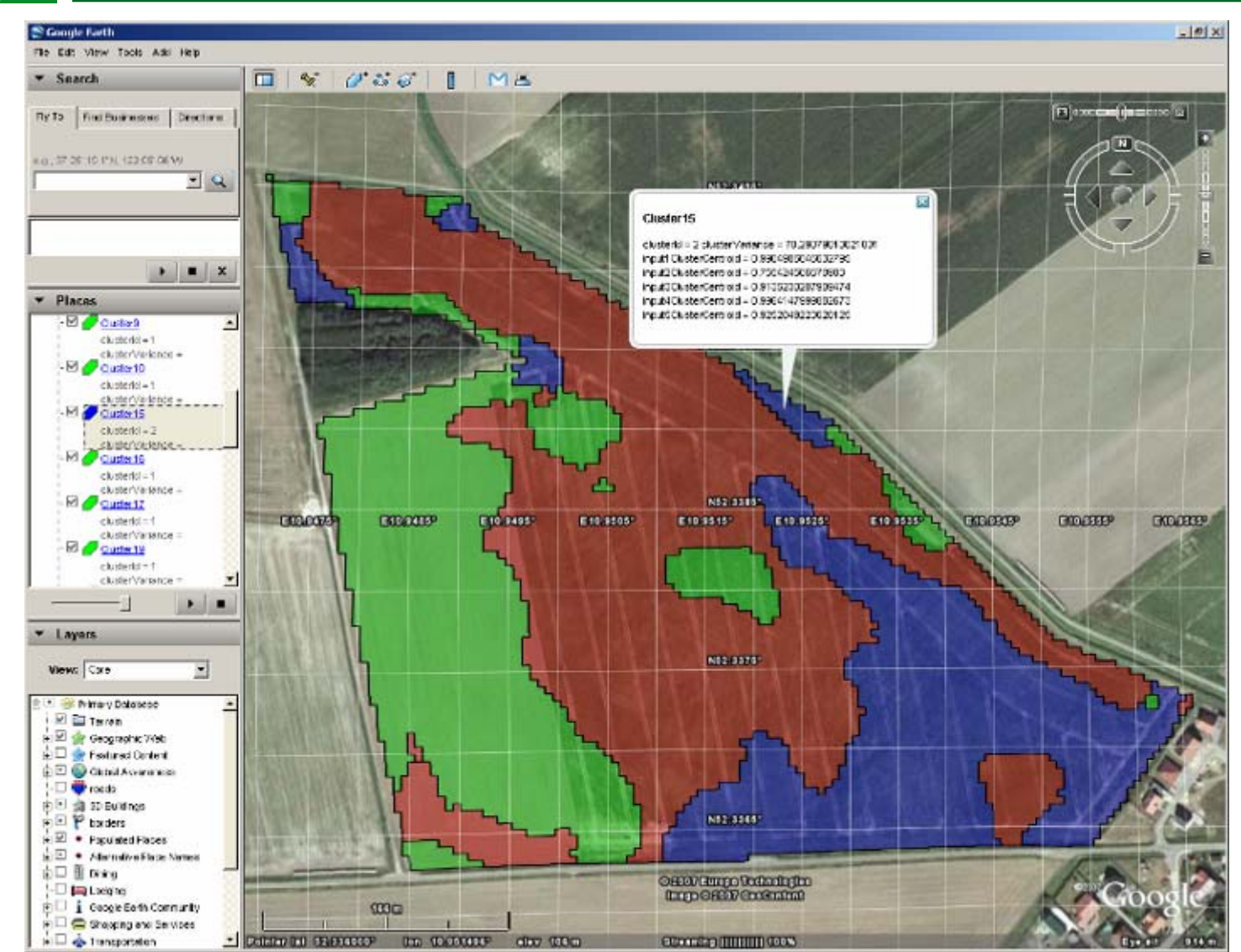

eoinformationen Korduan, Kofahl, Standardisierung von Geoinformationen  $\bar{\mathbf{C}}$ S Standardisierung Kofahl, Korduan,

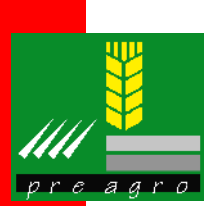

## **Überlagerung in Internet GIS kvwmap**

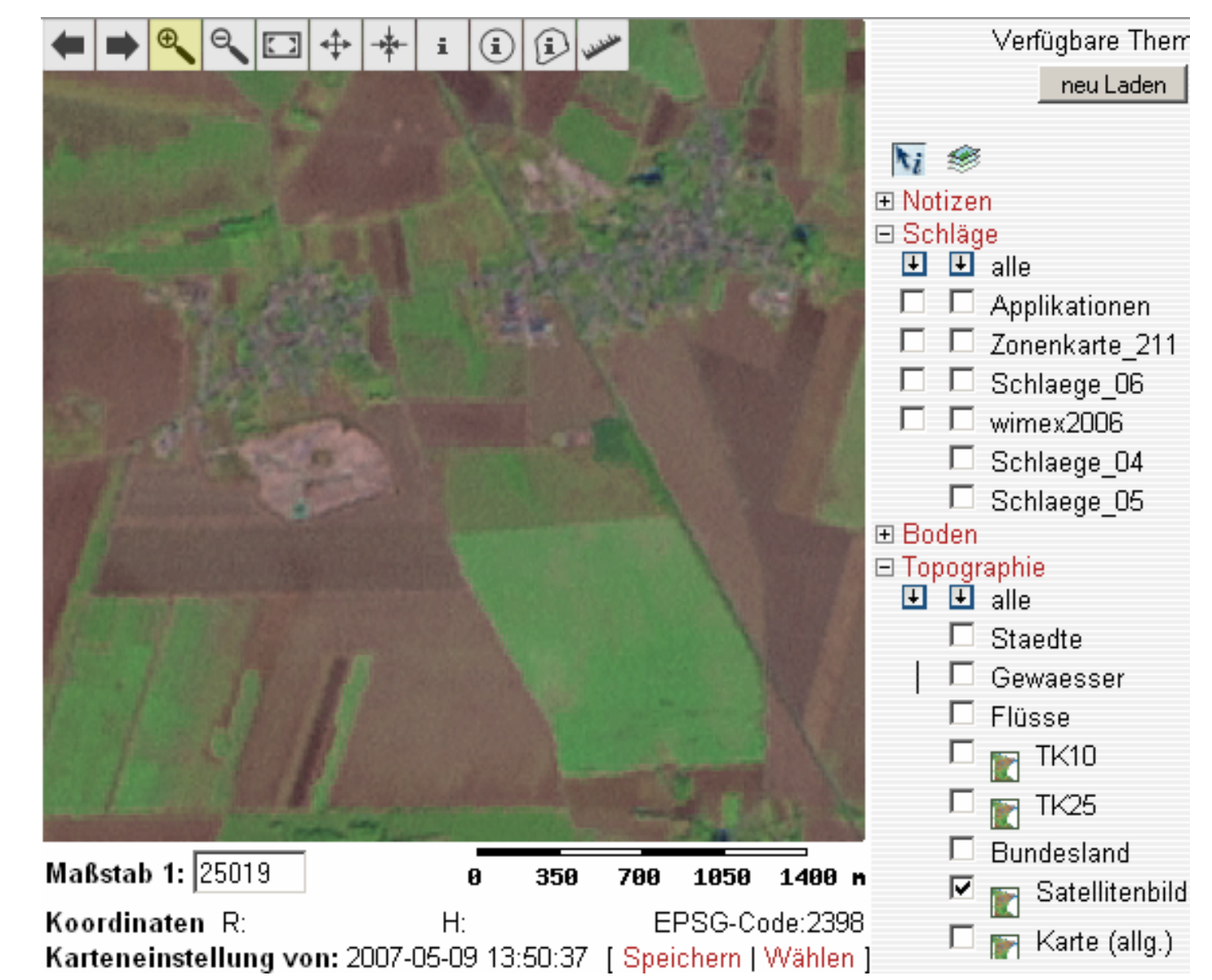

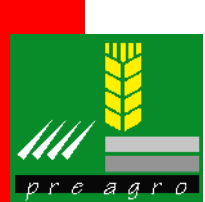

## **Überlagerung in Internet GIS kvwmap**

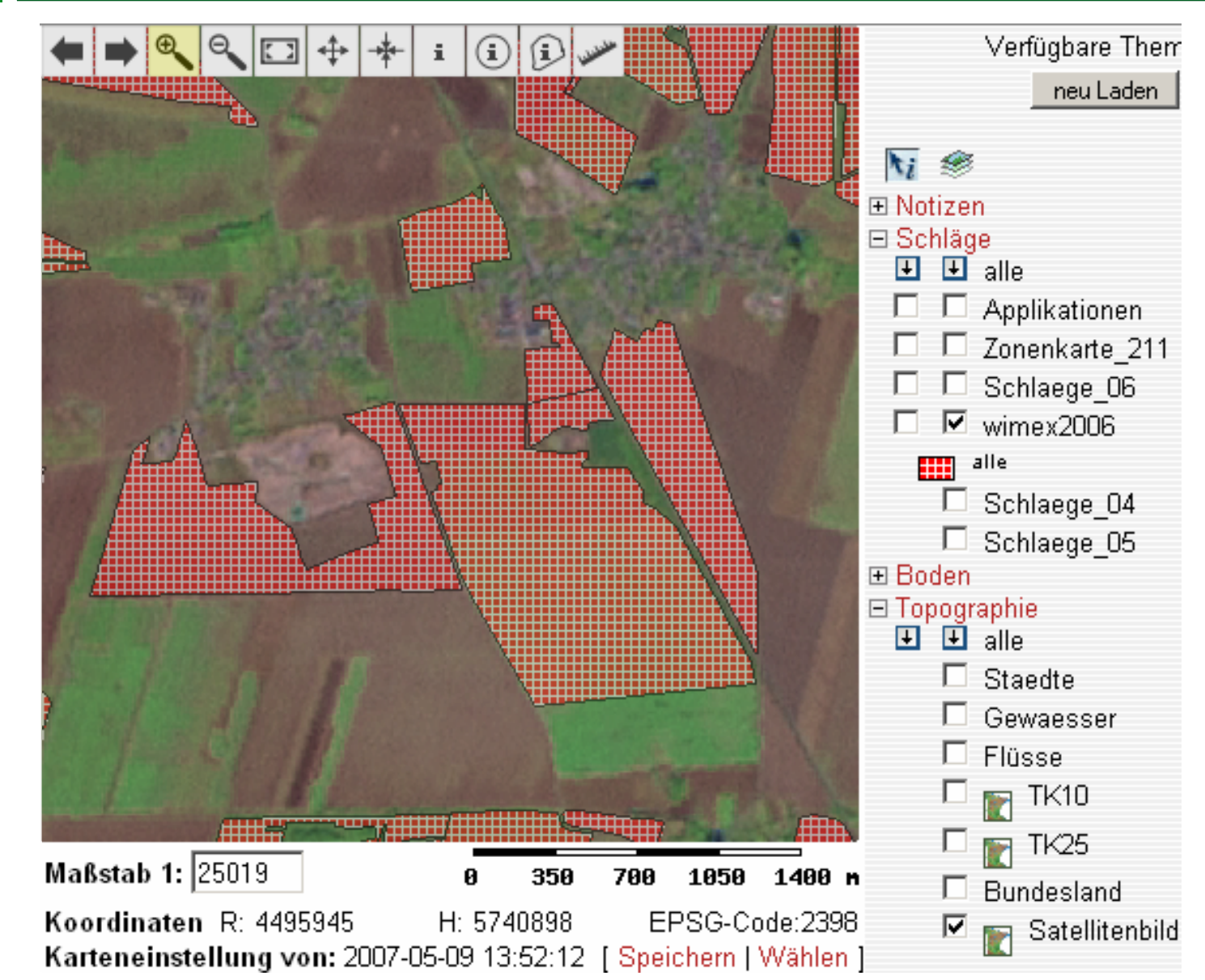

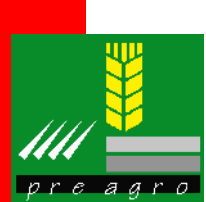

## **Überlagerung in Internet GIS kvwmap**

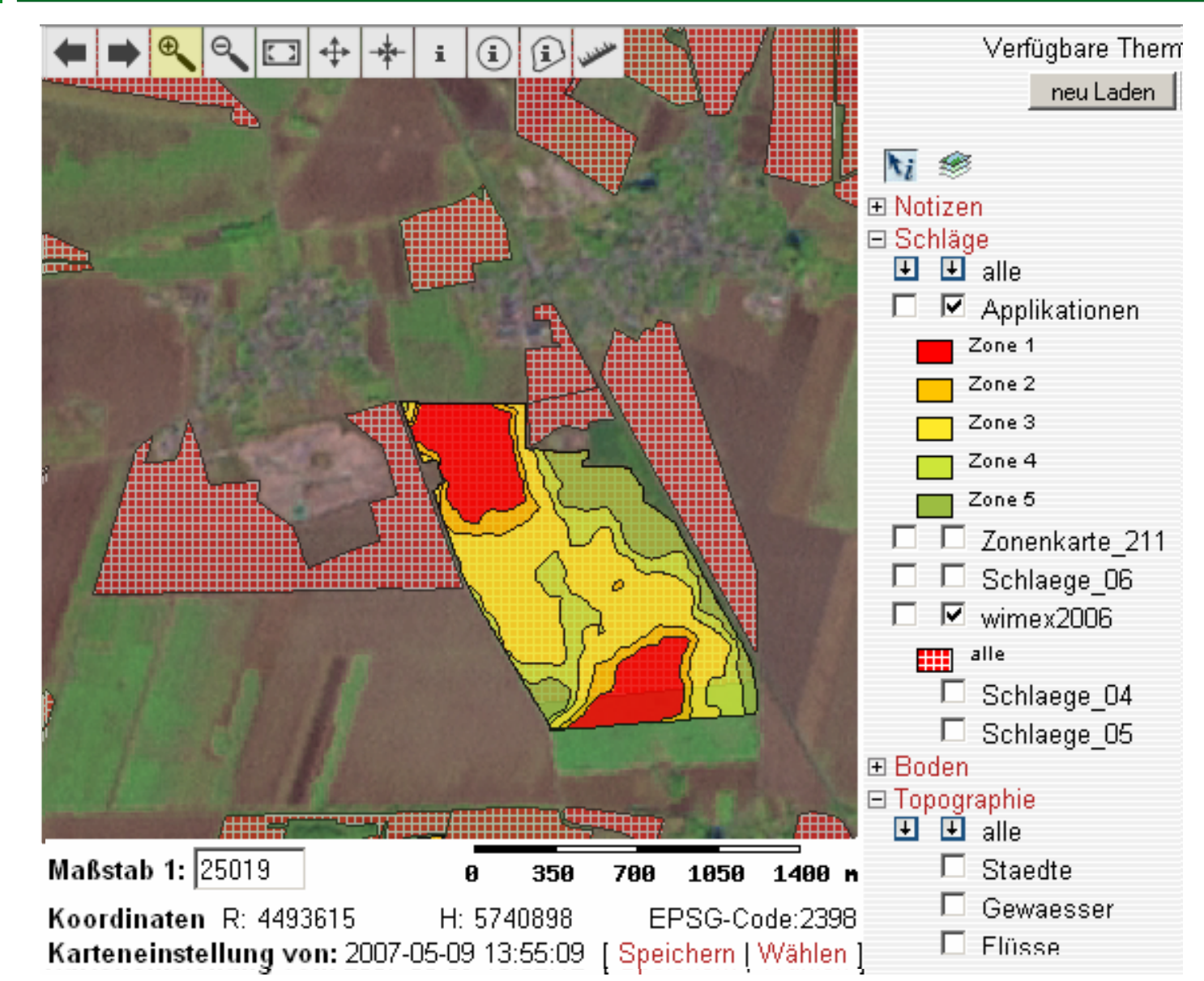

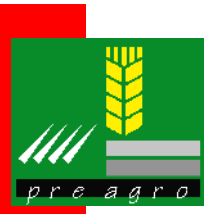

## **Web Feature Service (WFS)**

- $\bullet$  Operationen
	- ¾ GetCapabilities
	- ¾ DescribeFeatureType
	- ¾ GetFeature **VERSION SERVICE** REQUESTTYPENAMEFILTER**BBOX**

#### Die SQL Abfragedefinition:

SELECT \* FROM schlaege WHERE fruchtart  $=$  "WW"

#### lautet in einem OGC:Filter:

<Filter>

- <PropertyIsEqualTo>
	- <PropertyName>
		- fruchtart
	- </PropertyName>
- <Literal>1</Literal>
- </PropertyIsEqualTo>
- </Filter>

Geometrische Filtertypen möglich

http://server.de/wfs?SERVICE=WFS&VERSION=1.0.0&REQUEST=GetFeature &TYPENAME=schlaege&BBOX=12.12,53.50,12.13,53.51

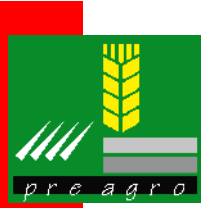

# **Geography Markup Language (GML)**

- • GML ist der international Standard für XML-basierte Darstellung von räumlichen/geographische Daten
	- ¾ entwickelt durch das Open Geospatial Consortium (OGC)
	- ¾ basiert auf ISO 19000-Serien und andere Normen
	- ¾ ist jetzt selbst als ISO-Norm vorgeschlagen
		- $\geq$  OGC GML3.1 = ISO/CD 19136
- • Viele Organisationen nutzen GML, insbesondere Geobasisdaten-Hersteller
	- ¾ DE: NAS Normbasierte Austausch-Schnittstelle (AdV)
	- ¾ UK: Mastermap (Ordnance Survey)

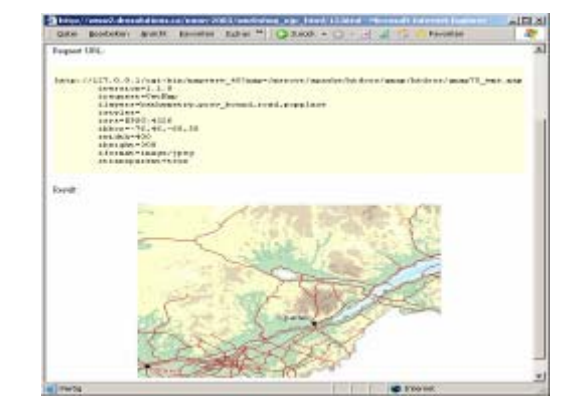

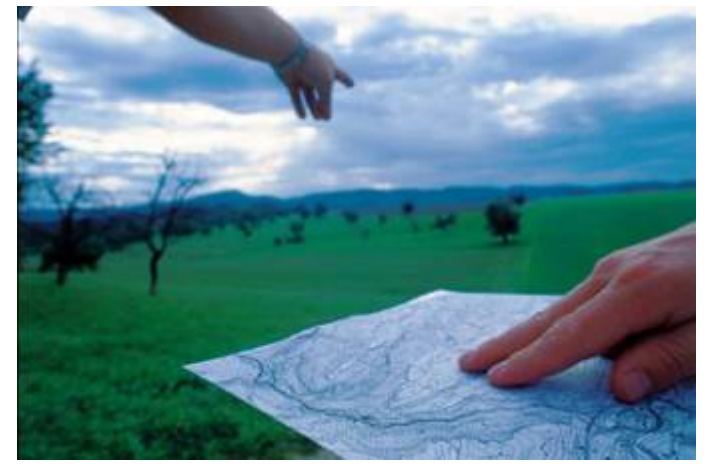

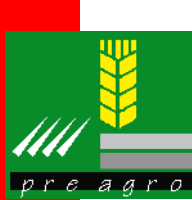

## **Probleme mit GML?**

- $\bullet$  GML ist nur einen "Metaschema"
	- ¾ man kann nicht einfach direkt "GML nutzen"
	- ¾ man muß selbst ein GML-konformes "Applikationsschema" definieren, welches die nötigen Entitäten definiert
- $\bullet$  GML ist kompliziert (aber deshalb sehr leistungsfähig und flexibel)
- •GML-Dateien sind langatmig
- $\bullet$  GML regelt wie man einen Schema definieren soll
	- ¾ mögliche Unverträglichkeiten mit andere Regeln (z.B. die von ebXML/UBL)

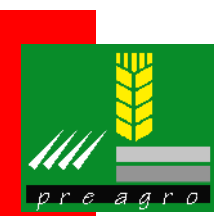

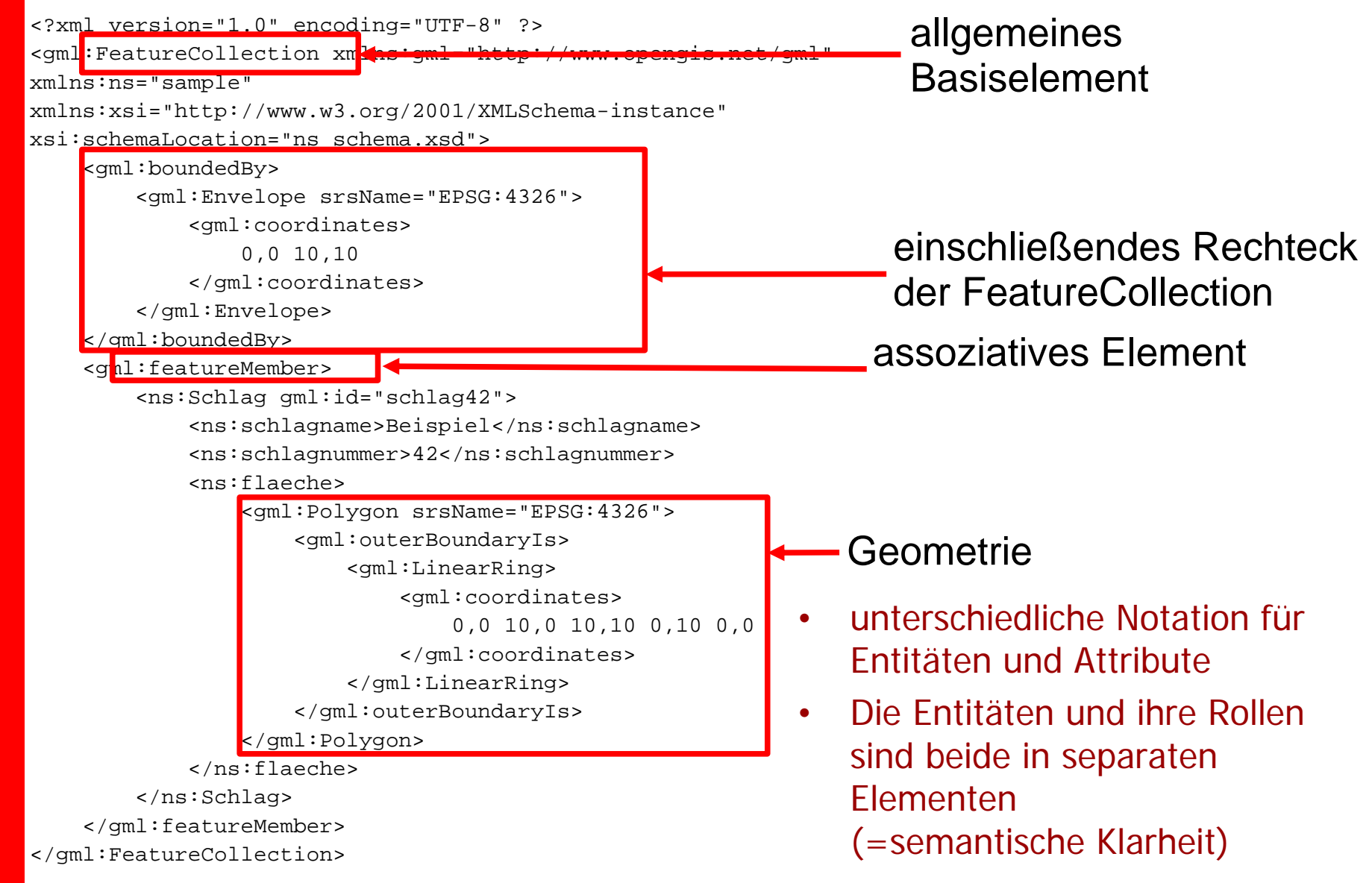

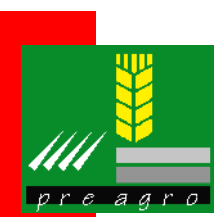

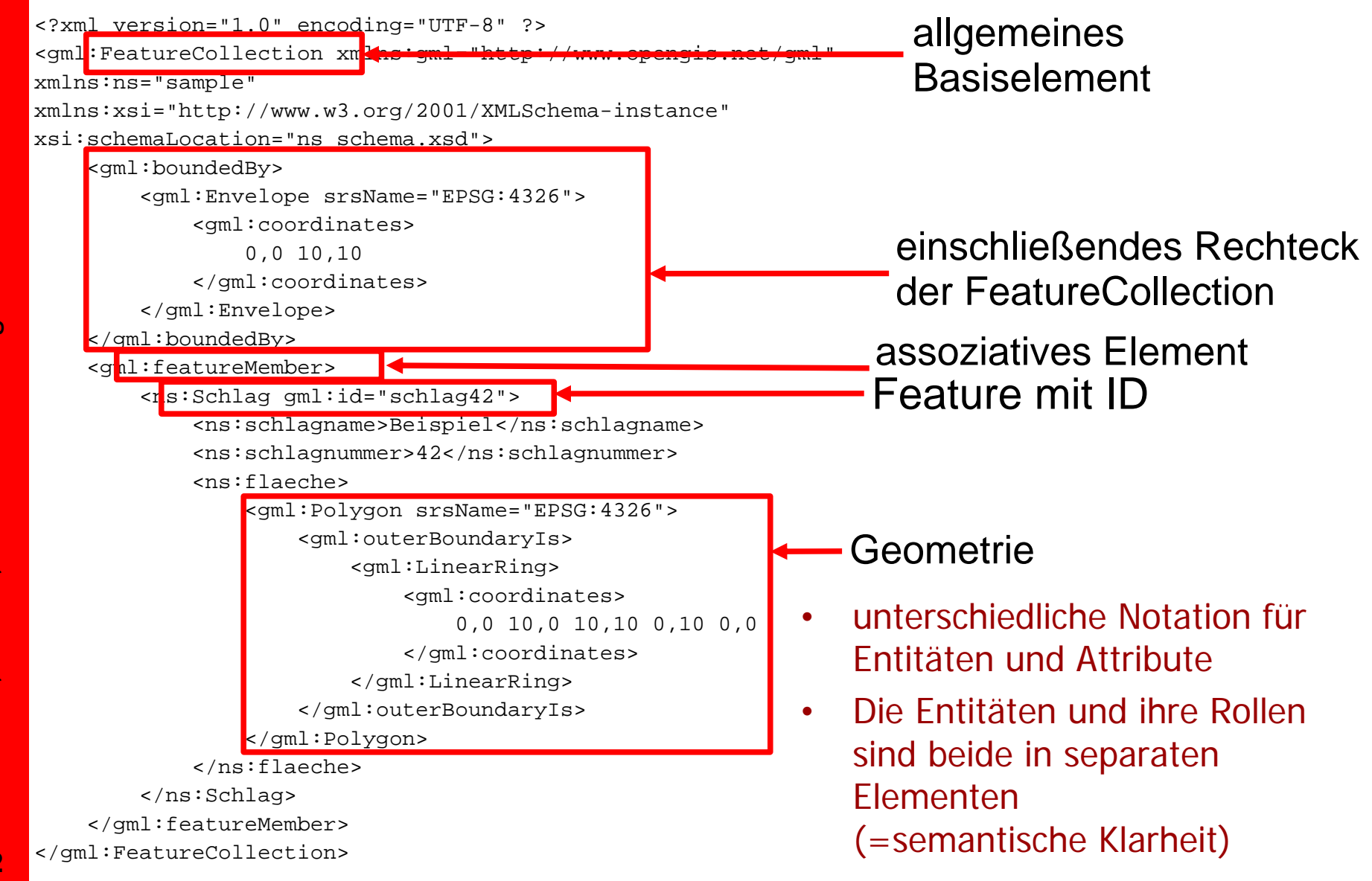

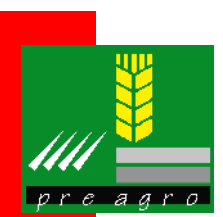

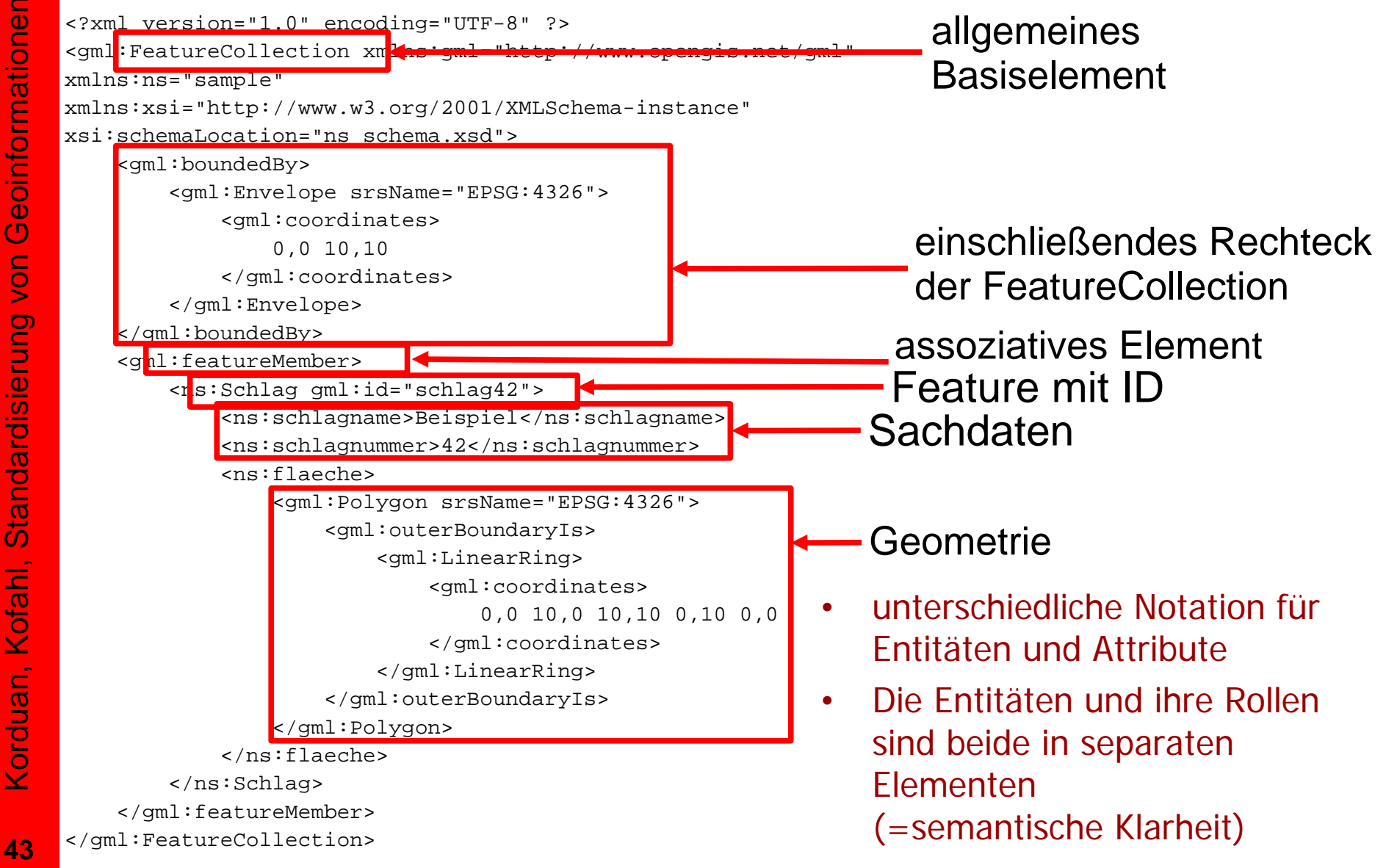

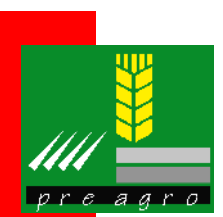

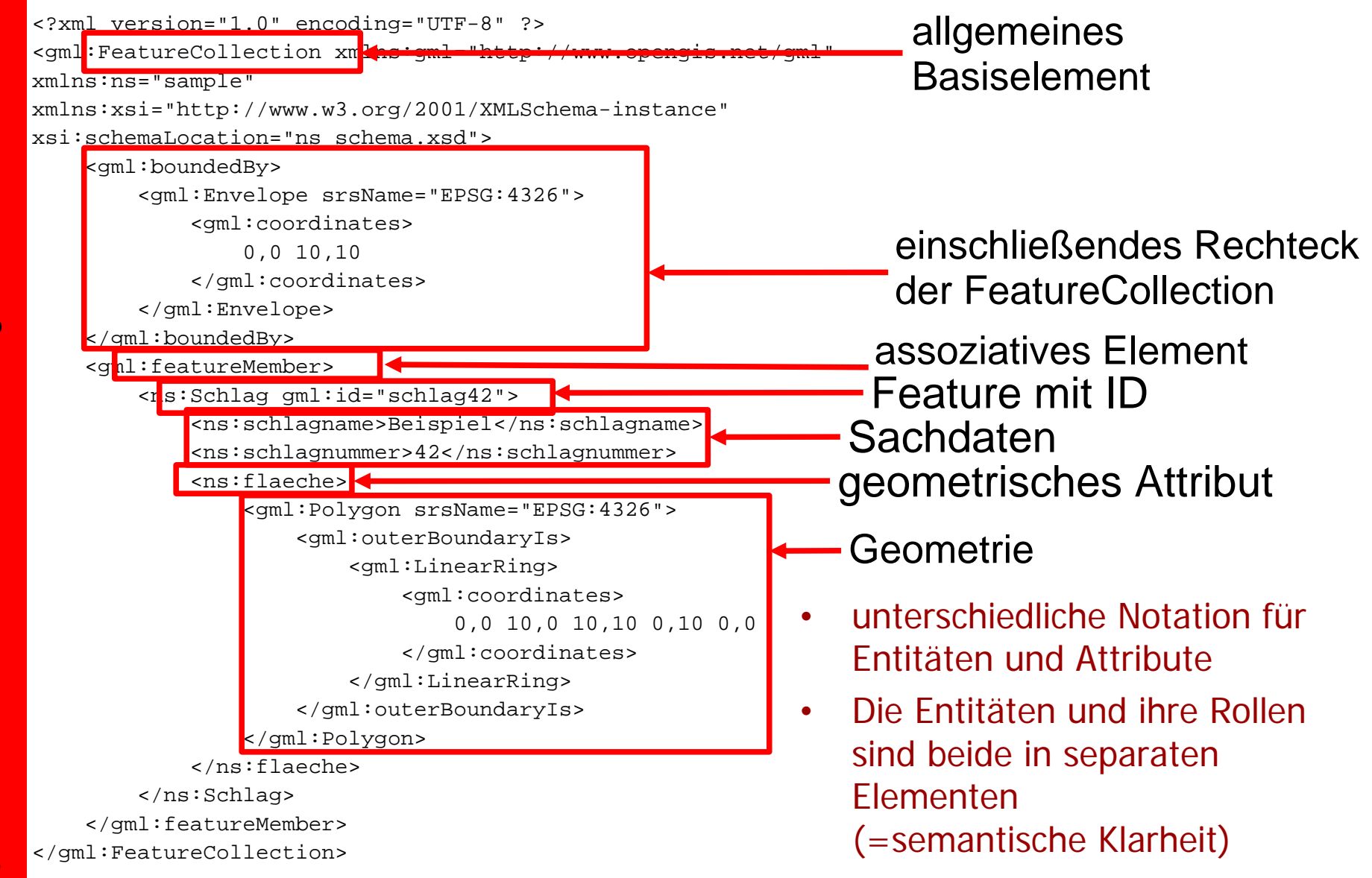

Geoinformationen Korduan, Kofahl, Standardisierung von Geoinformationen Standardisierung von Korduan, Kofahl,

#### **Beispiele für die Umsetzung von agroXML in GML**

- $\bullet$  die Elemente "Auftraggeber" und "Auftragnehmer" sind beide Attribute eines Auftrags und haben den Typ "UnternehmenType"
	- ¾ in GML würden diese Elemente assoziative-Elemente werden, mit einem unter-Element "Unternehmen"

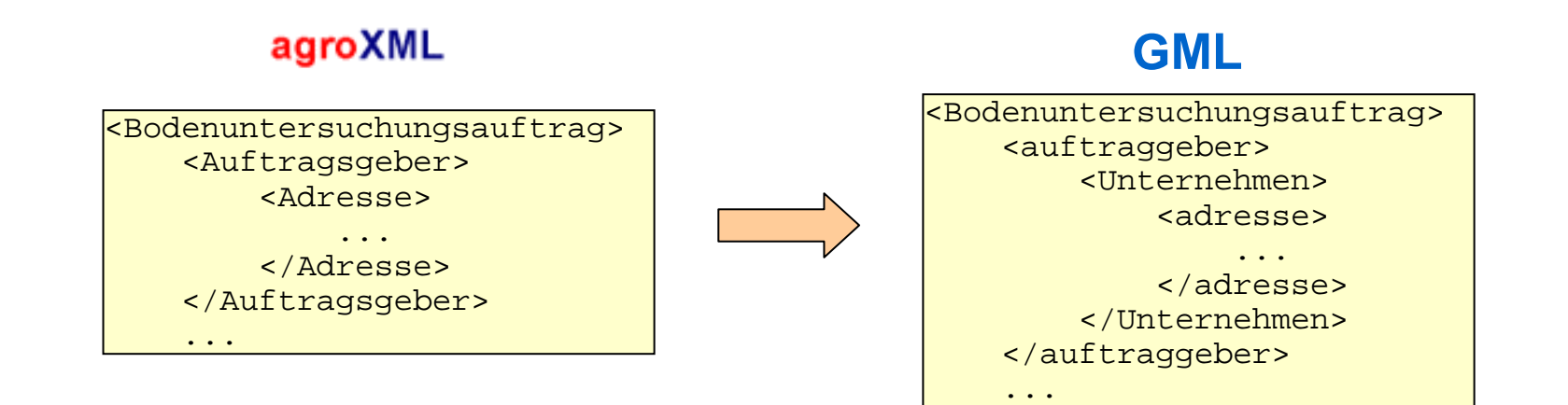

 $prea$ ar Geoinformationen Korduan, Kofahl, Standardisierung von Geoinformationen Standardisierung von Korduan, Kofahl,

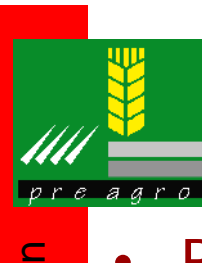

## **Weitere Web Service Spezifikationen**

- $\bullet$  Bepreisung
	- ¾ Web Pricing and Ordering (WPOS)
- Authentifizierung
	- ¾ Web Authentication and Authorization Services (WAAS)
- Prozessierung
	- ¾ Coordinate Transformations Service (WCTS)
	- ¾ Web Processing Services (WPS)
- Sensoren
	- ¾ Sensor Observation Service (SOS)
	- ¾ Sensor Markup Language (SensorML)
- $\bullet$  Metadaten
	- ¾ Catalogue Service Web (CS-W)
	- ¾ Web Gazetteer Service (Gaz)

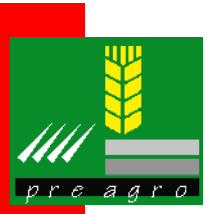

## **Aufbau einer Geodateninfrastruktur**

- $\bullet$  Eine interoperable Geodateninfrastruktur für die Landwirtschaft (GDI-LW) wird aufgebaut, um die Geschäftsprozesse (Anwendungsfälle) zu unterstützen
	- ¾ Schnittstellenstandards spezifizieren
	- ¾ Nutzung von Datentransferstandards
		- ¾GML (Geographic Markup Language), agroXML
	- ¾ Nutzung von internetbasierten Geodaten- und -dienstestandards
		- ¾OGC (Open Geospatial Consortium): z.B. WMS (Web Map Service), WFS (Web Feature Service)
	- ¾ Nutzung von standardisierten Metadaten
		- $\triangleright$  ISO  $\lt$  = CSDGM

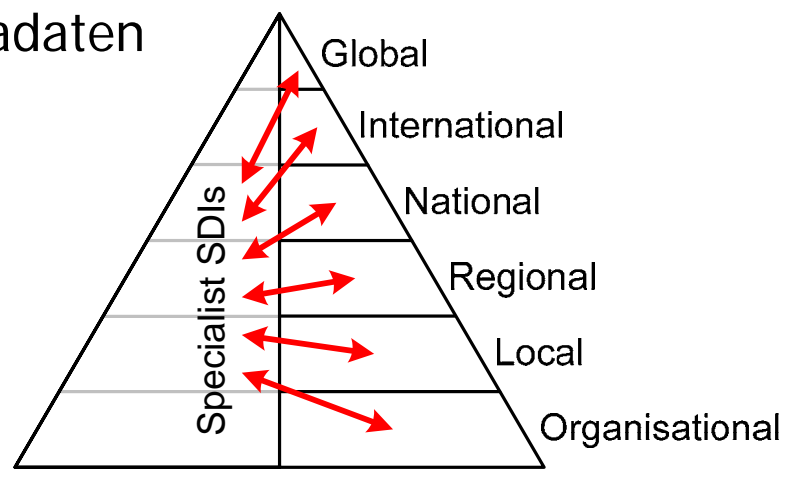

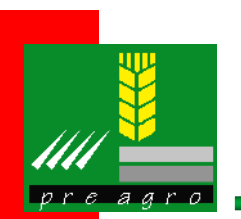

# **Bedeutung von GDI für die Landwirtschaft**

- • GDI nach OGC-Standards ist entscheidender Faktor für eine nachhaltige Integration von GI-Technologien in die Landwirtschaft.
- • Nutzen von GDI für Akteure in Landwirtschaft:
	- ¾ Bereitstellung von Geobasisdaten
	- ¾ Veredelung von Geoinformation zu landw. Geofachinformation
	- ¾ Einfacher Zugriff auf alle Geoinformationen
	- ¾ Bessere Kommunikation
	- ¾ Optimierter Datenaustausch
- $\bullet$  Bei allen zukünftigen GI-Technologie-Integrationsprozessen in der Landwirtschaft, muss auf den Aufbau, den Ausbau und die Nutzung von GDI's sowie Geodiensten gesetzt werden.
- $\bullet$  Forderung: Alle beteiligten Partner unterstützen und verfolgen praktisch die Entwicklung hin zu Geodiensten

Korduan, Kofahl, Standardisierung von Geoinformationen

Korduan, Kofahl, Standardisierung von

Geoinformationen

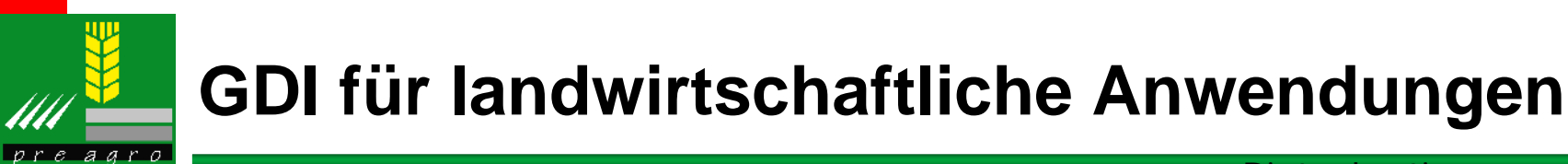

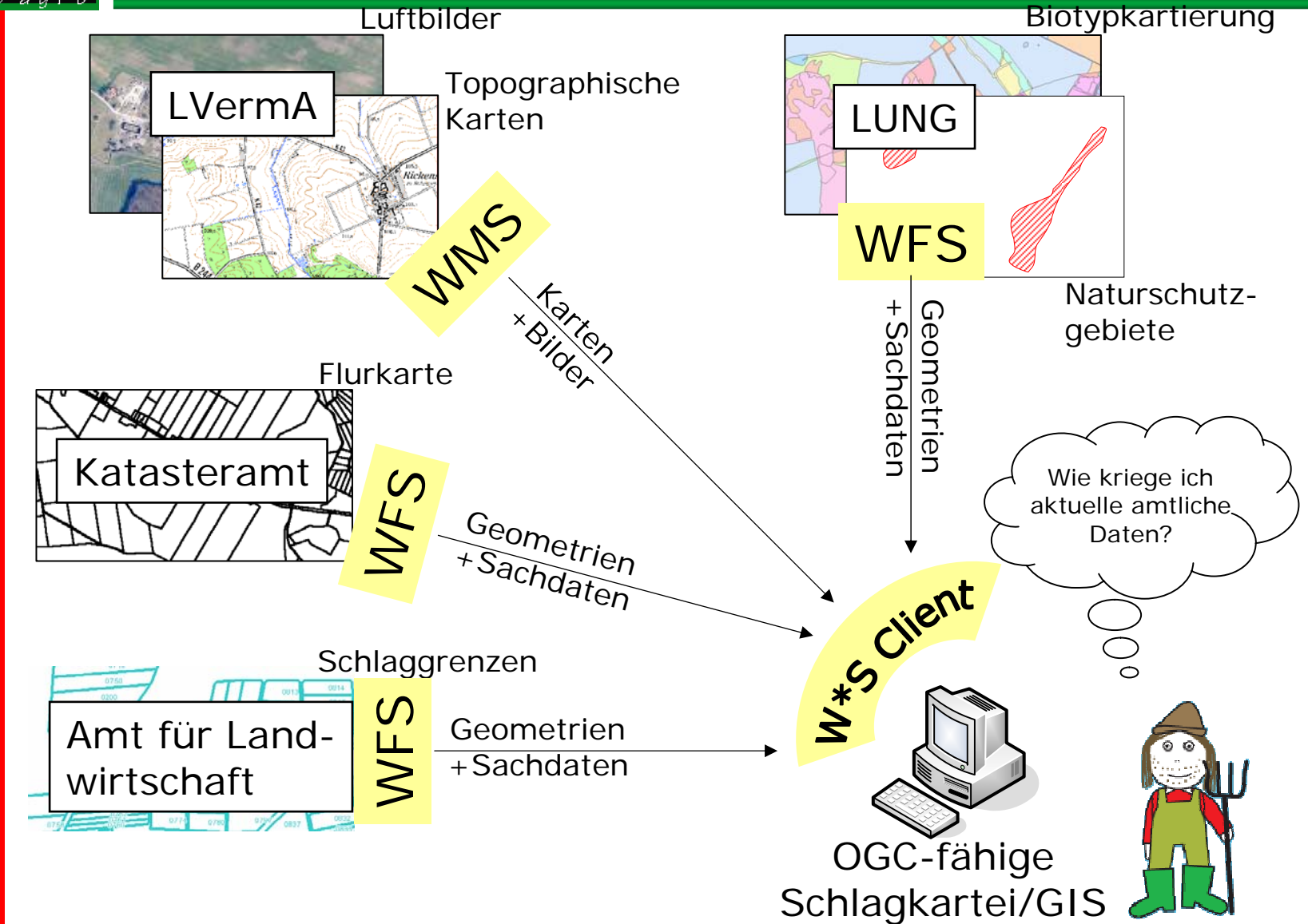

IIII

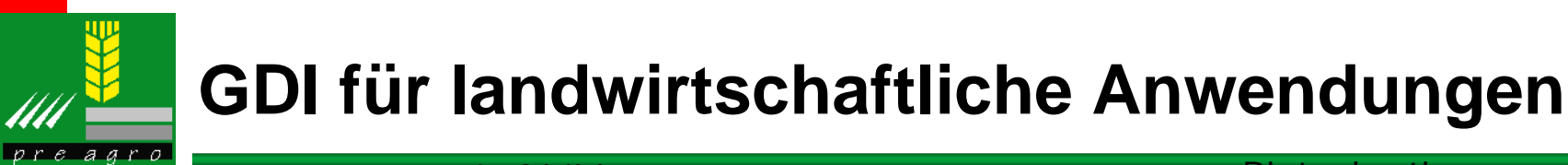

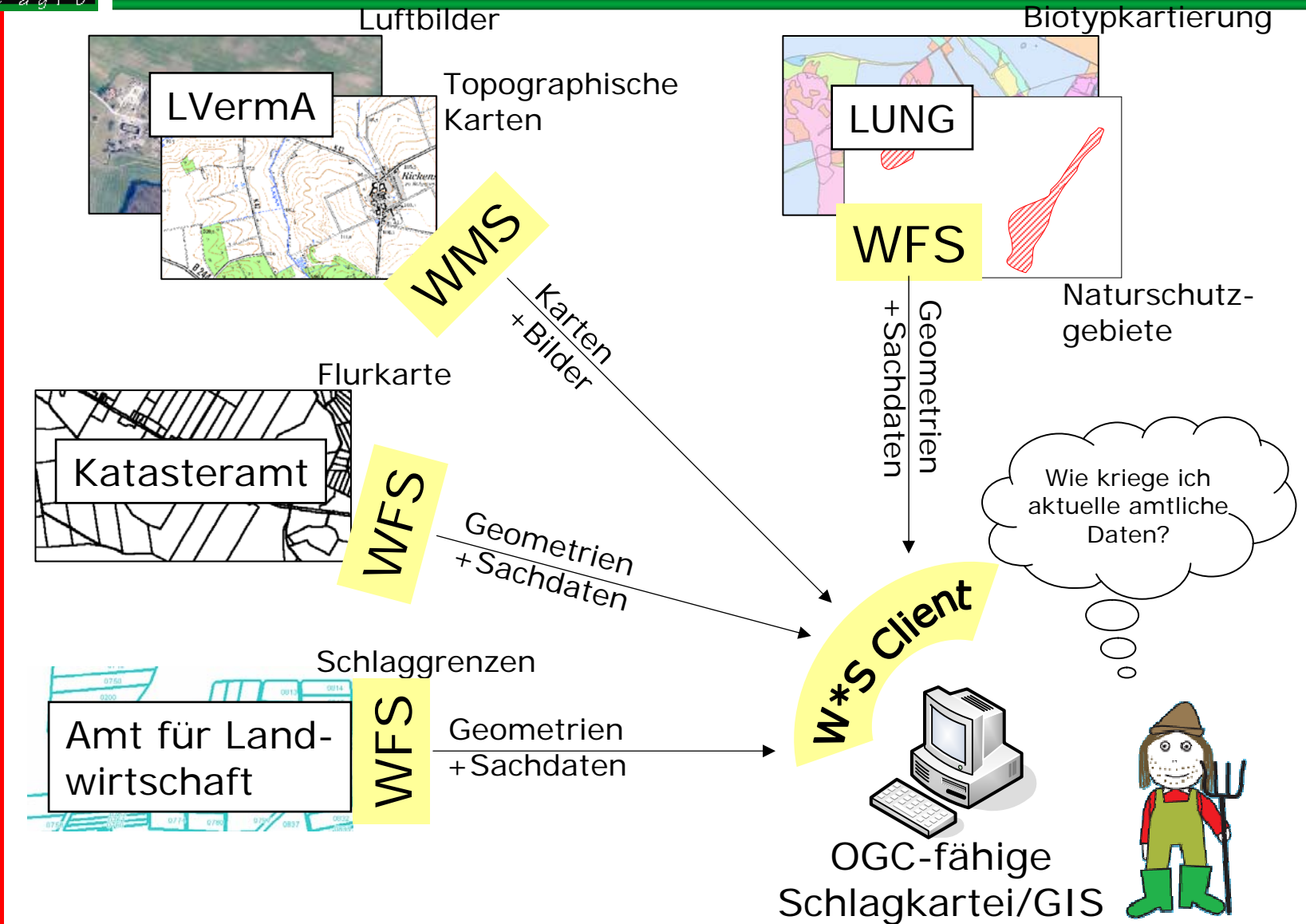

IIII

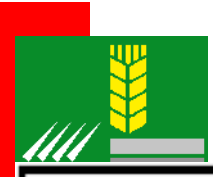

### **Projektbeispiele zur Nutzung von GDI**

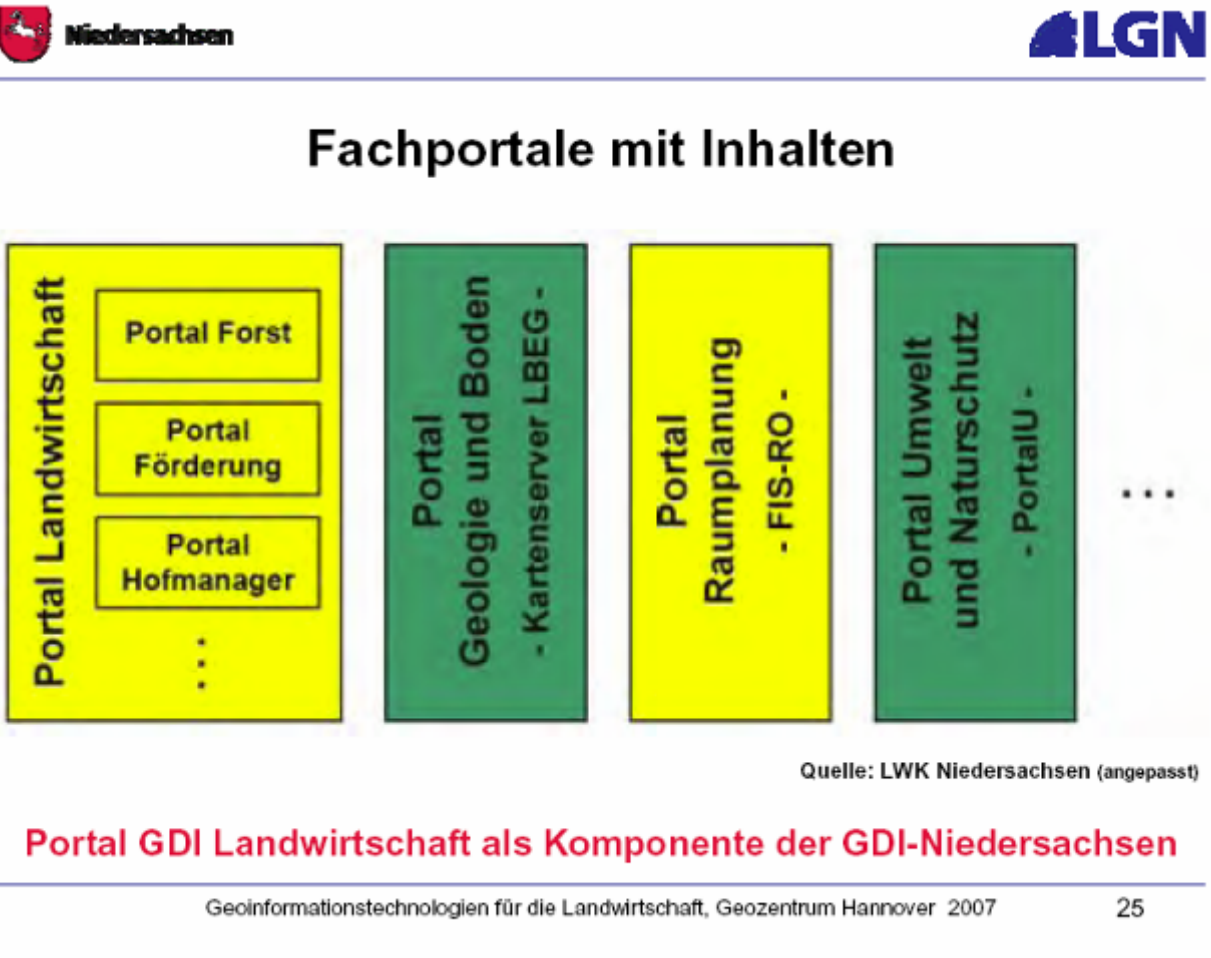

Korduan, Standardisierung von George von George von George von George von George von George von George von Geo Korduan

Quelle: R. Überholz, Tagung GI-Technologien für die LW, Hannover 2007

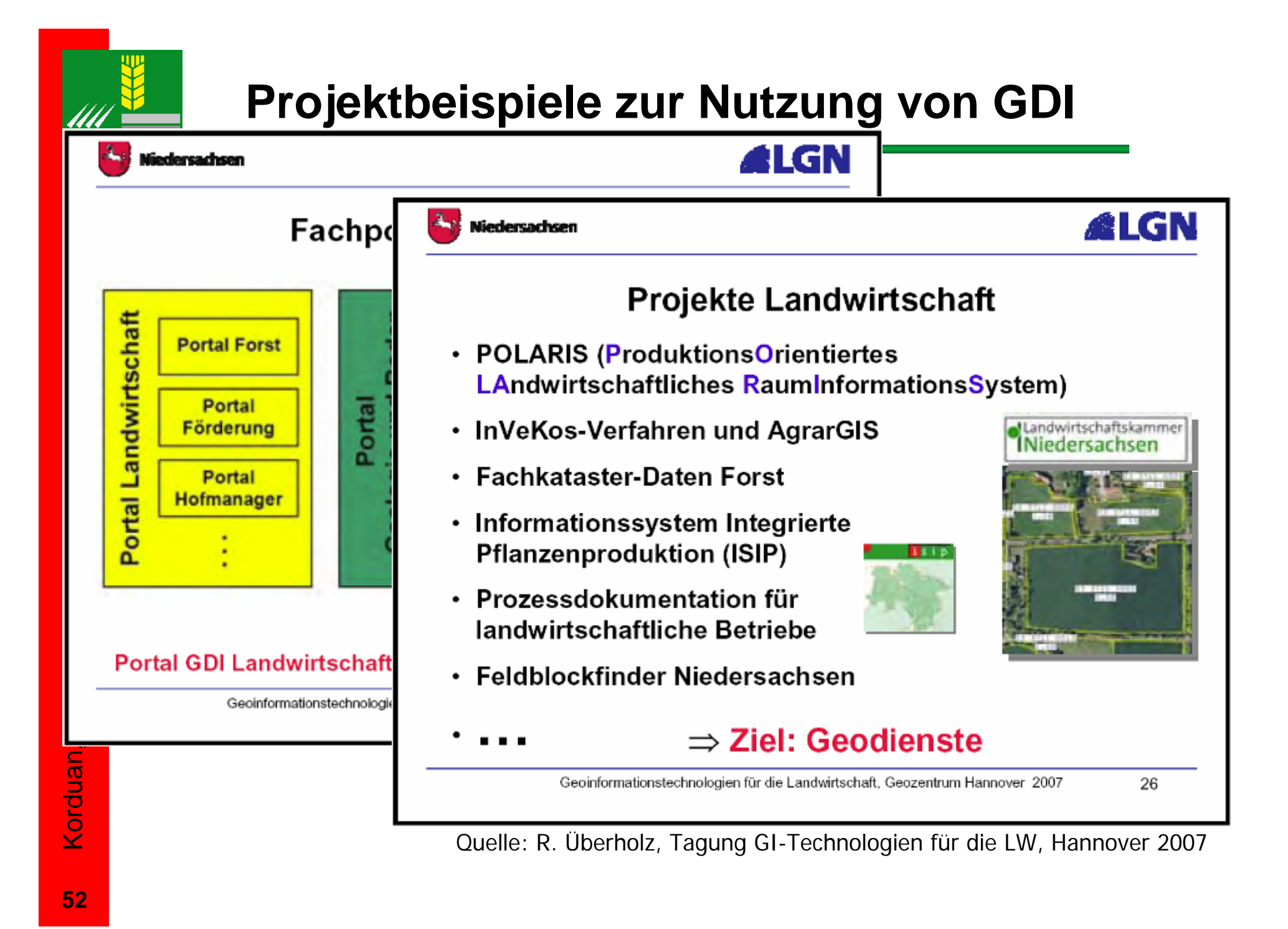

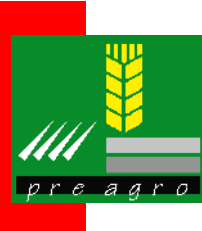

# **Preagro Szenario "Desktop GIS"**

- •Verschiedene Datenquellen ständig aktuell verfügbar
- •Die "Datei" wird zum "Web-Dienst"
- $\bullet$ Modularer Aufbau: Daten, Algorithmen, Partner
- $\bullet$ Umgesetzt im preagro Internet-GIS (nur Auskunft)

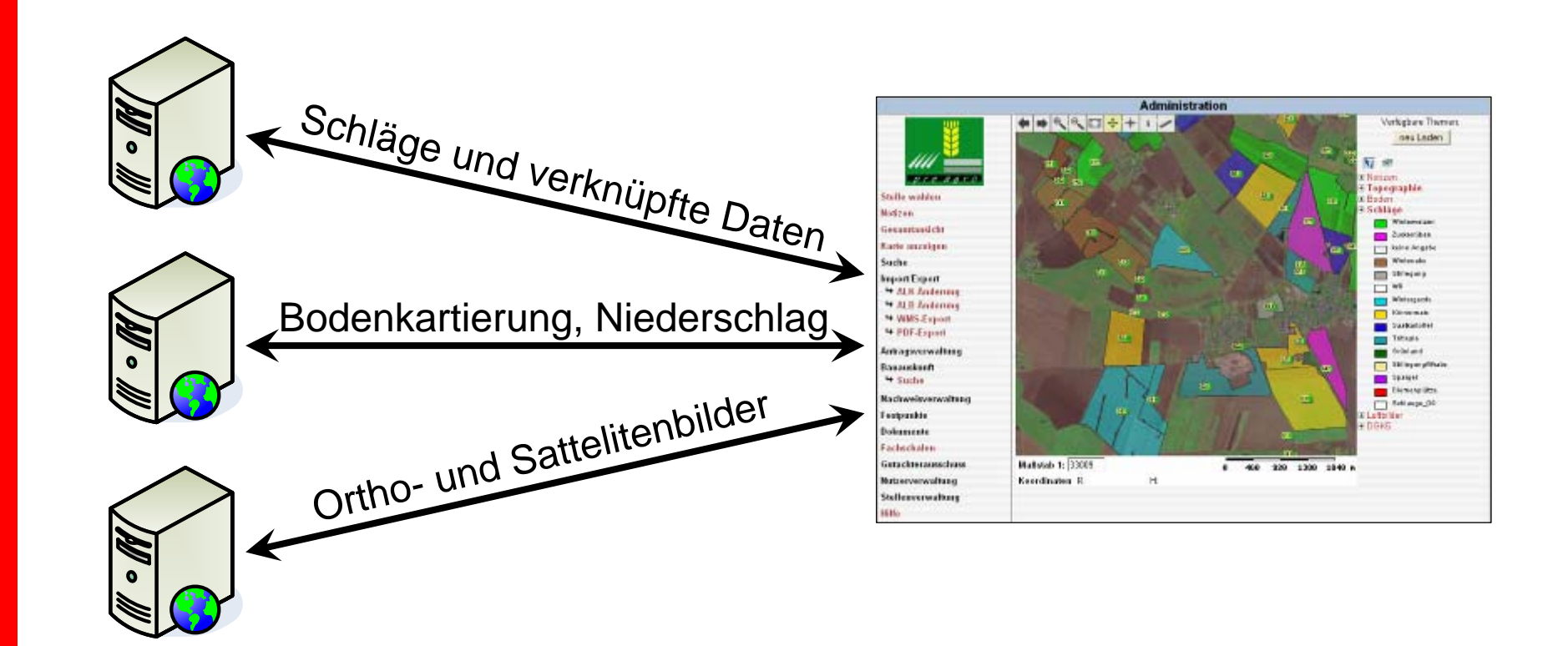

Geoinformationen Korduan, Kofahl, Standardisierung von Geoinformationen Standardisierung von Korduan, Kofahl, **53**

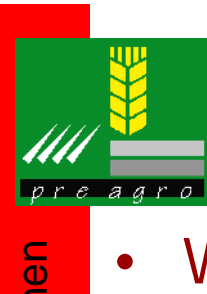

## **Preagro Szenario "Bodenbeprobung"**

- Weiter automatisierte und optimierte Infrastruktur
- •"Portal" fasst Komponenten der GDI zusammen
- •Datenquellen katalogisiert und typisiert

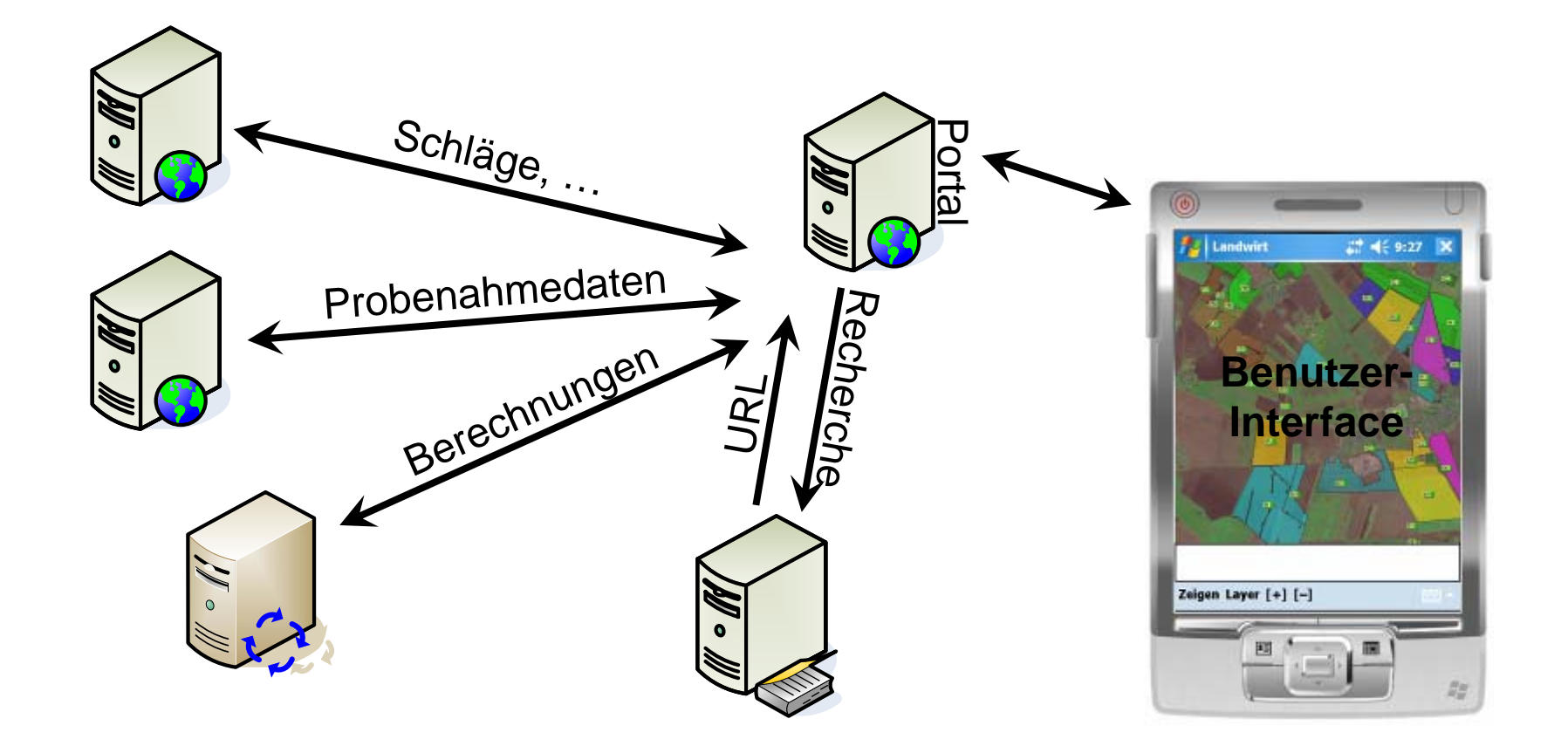

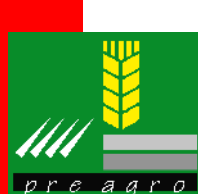

#### **Sensornetzwerke**

- • Schnelles auffinden von Sensoren - die eigene Anforderungen erfüllen – Ort, Messwerte, Qualität, Programmierbarkeit
- •• Sensoren sollen selbst beschreibend sein
- • Beziehen der Sensorinformation - in einem Standardformat, verständlich für mich und die Software
- • Einfacher Zugriff auf Messwerte – in Echtzeit über das Internet und entsprechend der Bedürfnisse
- • Aufgaben an Sensoren stellen so messen wie man es braucht
- •Fehlermeldungssystem
- • Neue Sensoren – automatisch lokalisieren und in dieBerechnung mit einbeziehen

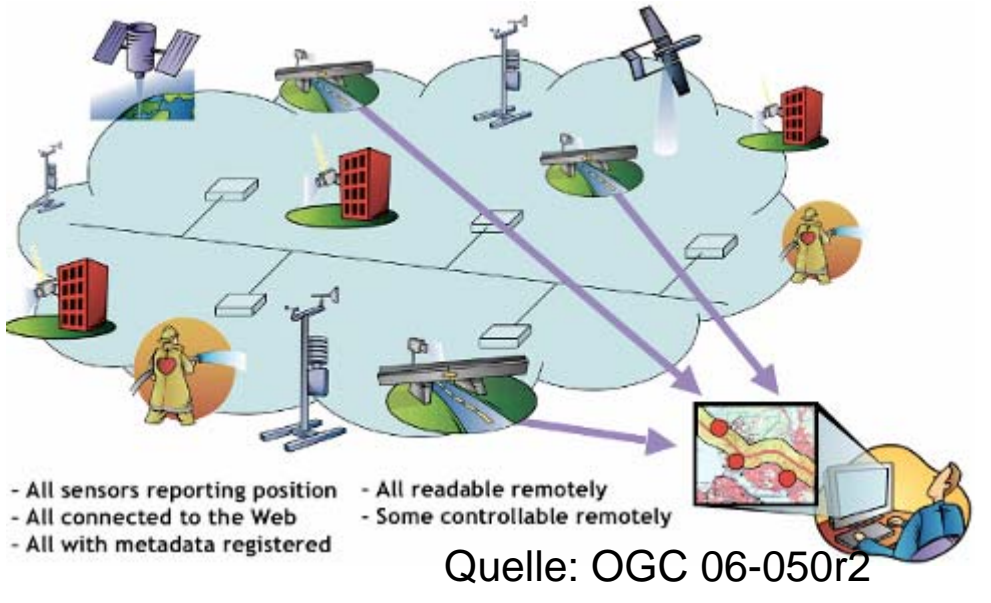

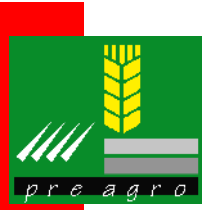

## **Sensor Observation Service (SOS)**

- $\bullet$  Operationen
	- ¾ GetCapabilities
	- ¾ DescribeSensor
	- ¾ GetObservation

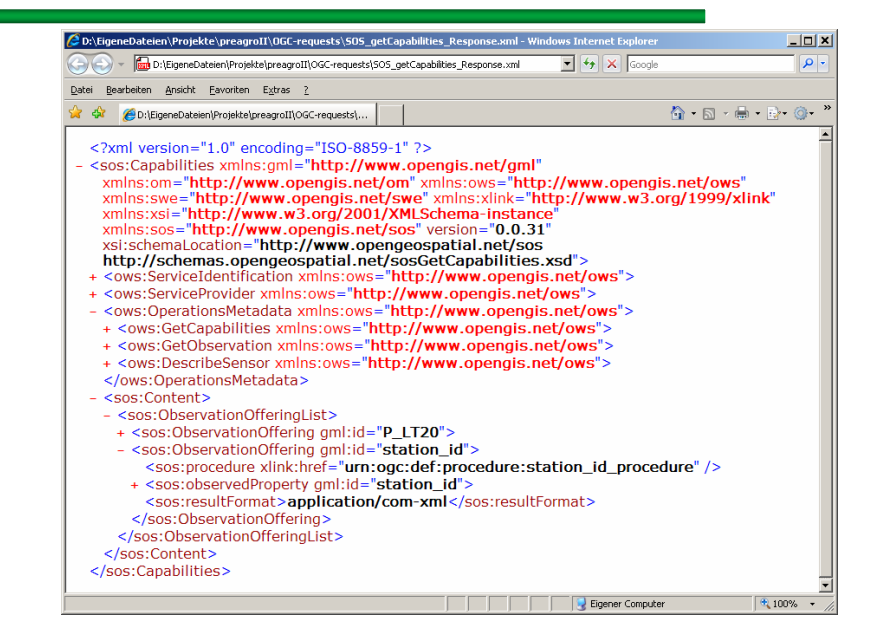

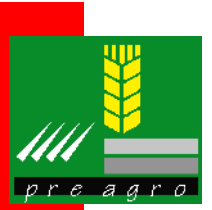

## **Sensor Observation Service (SOS)**

- $\bullet$  Operationen
	- ¾ GetCapabilities
	- ¾ DescribeSensor
	- ¾ GetObservation

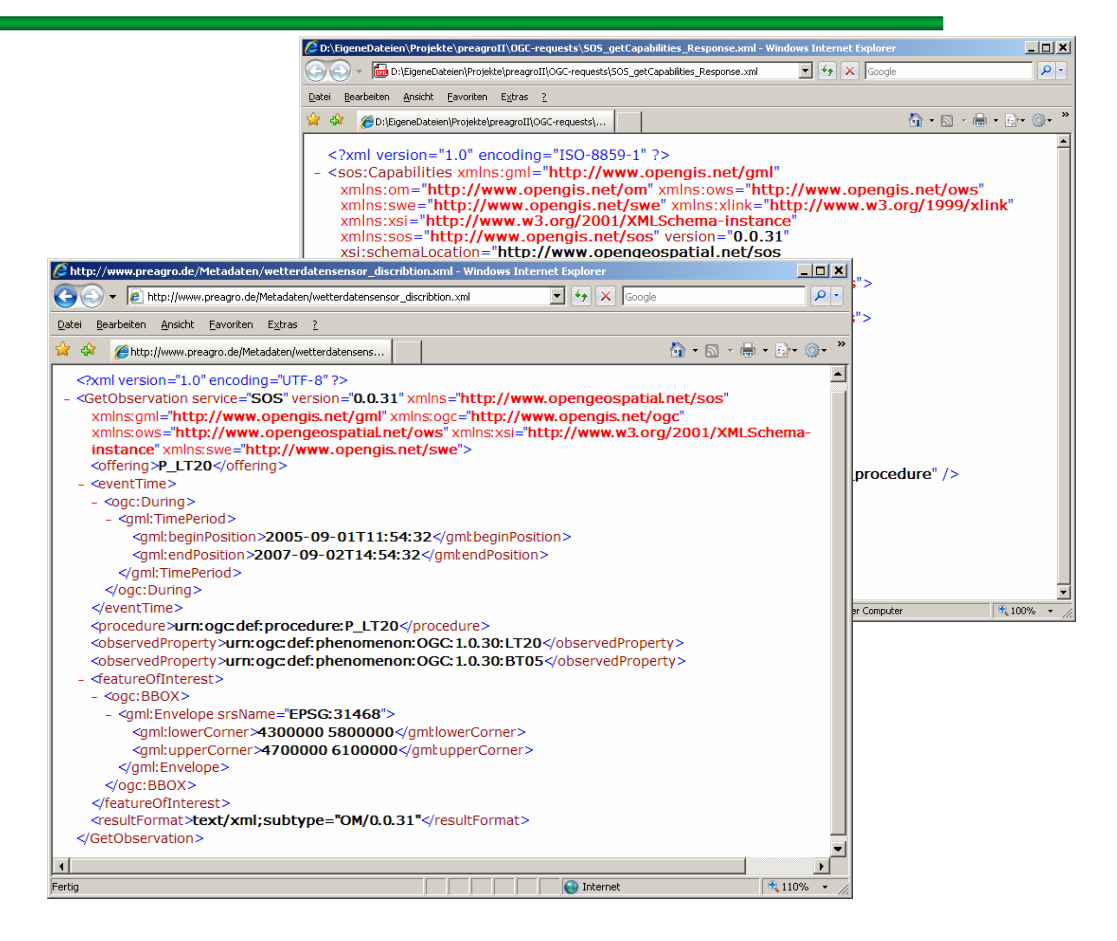

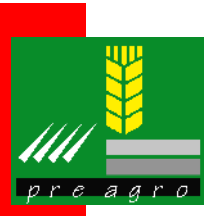

## **Sensor Observation Service (SOS)**

- $\bullet$  Operationen
	- ¾ GetCapabilities
	- ¾ DescribeSensor
	- ¾ GetObservation

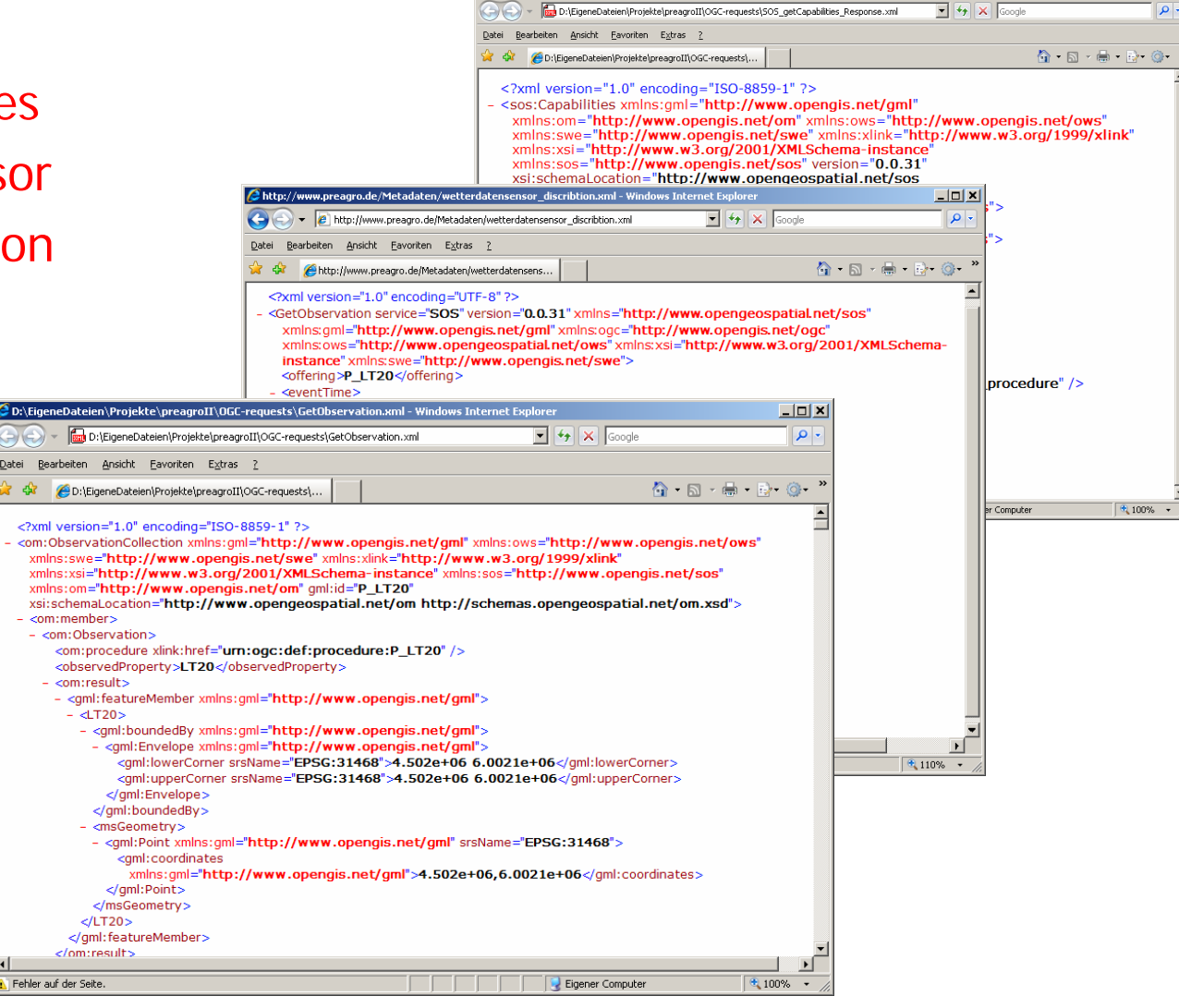

C D:\EigeneDateien\Projekte\preagroII\OGC-requests\505 getCapabilities Response.xml - Windows Int

 $-101x$ 

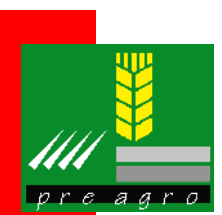

## **Räumliche Datenbanken**

- • Ergänzen Sachdaten um den Raumbezug
- •Variable Referenzsysteme
- • Koordinatentransformationon-the-fly
- $\bullet$  GIS Funktion in der**Datenbank**
- $\bullet$ Verteilte Datenhaltung
- $\bullet$  Überlagerung über Raumbezug
- • StandardisierteBereitstellung
- • OpenSource Produkte verfügbar (PostGIS)

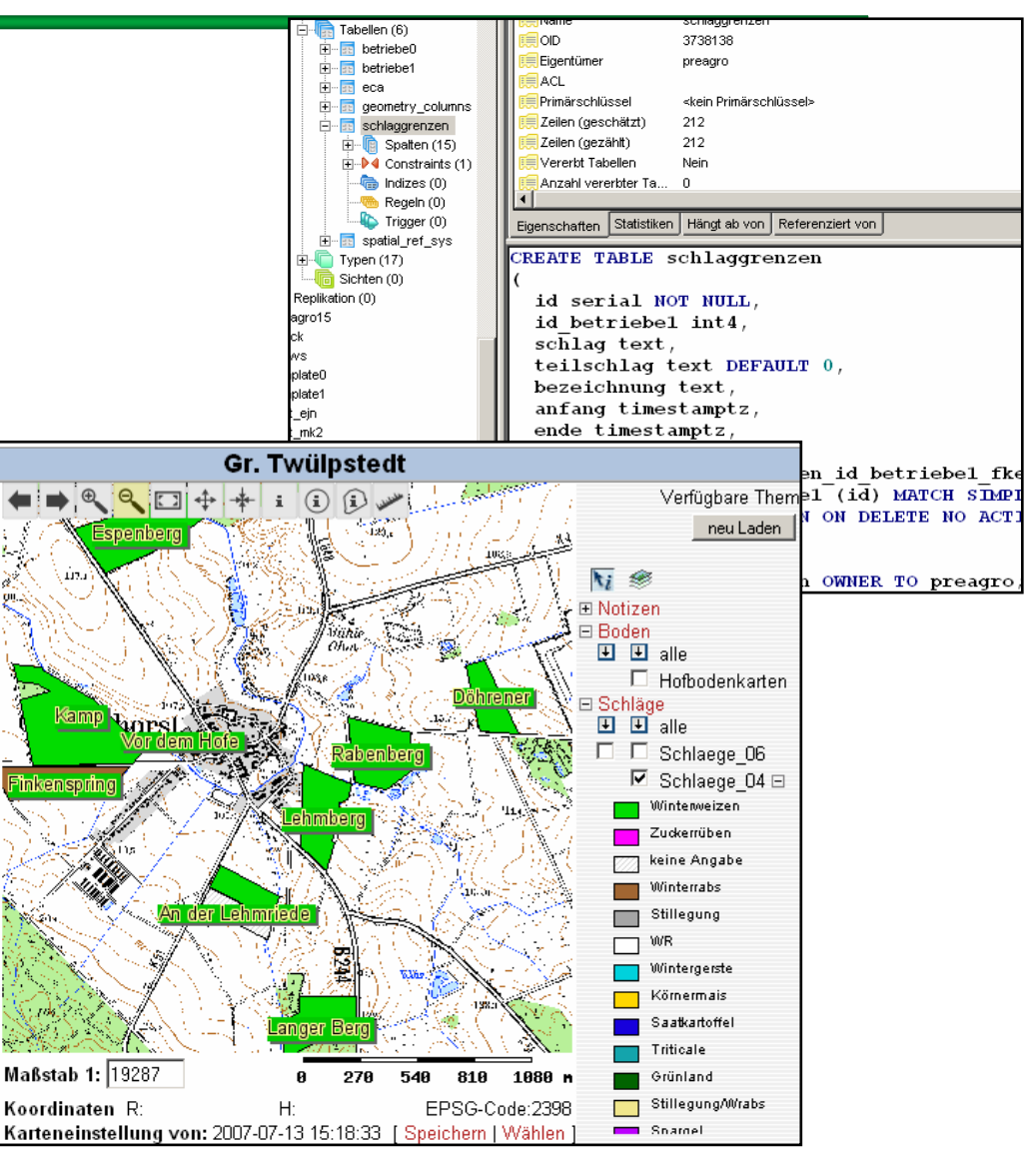

Korduan, Kofahl,

Korduan, Kofahl, Standardisierung von Geoinformationen

Standardisierung von

Geoinformationen

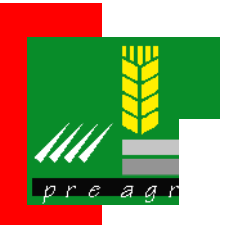

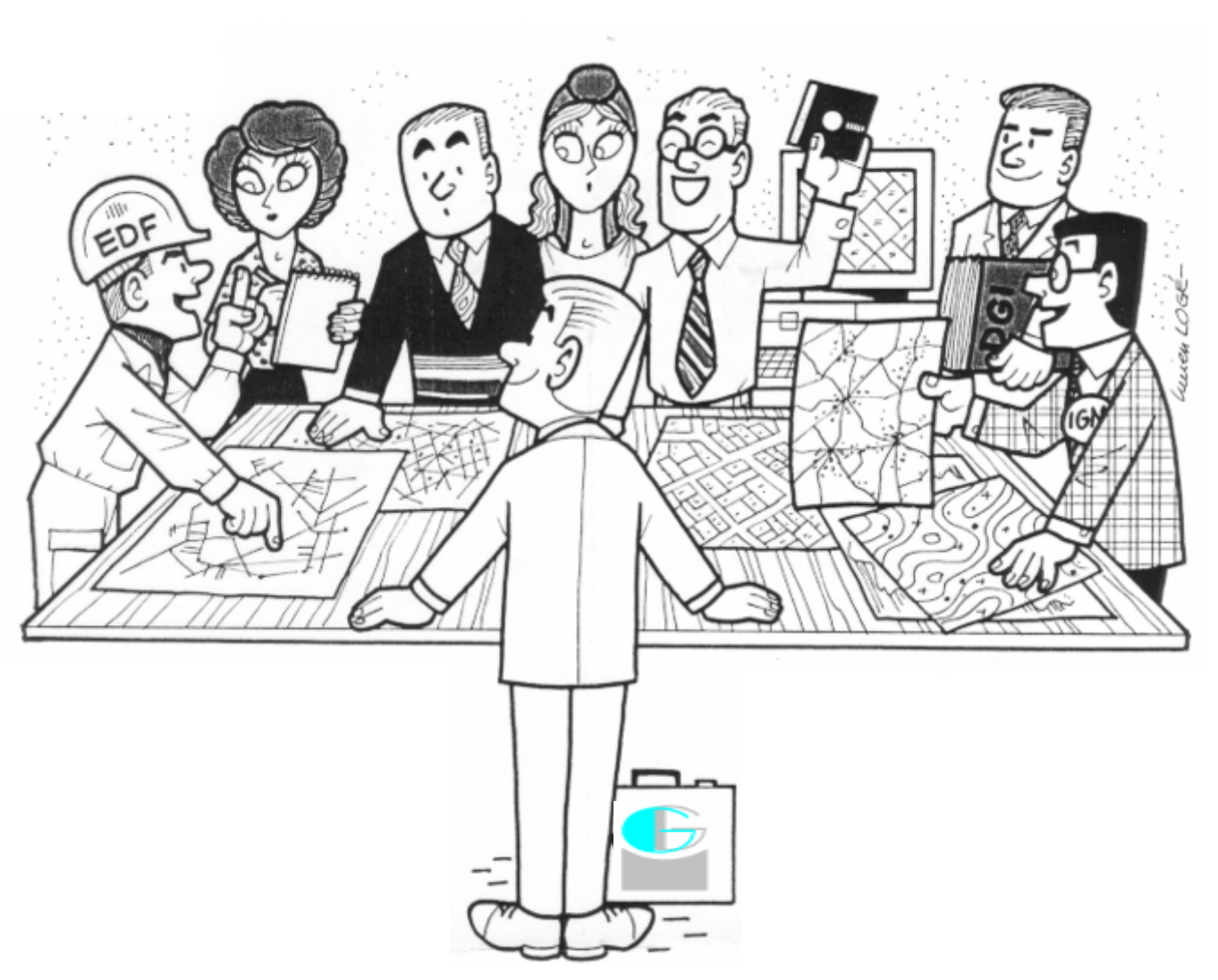

Nutzen Sie den gemeinsamen Raumbezug!

Geoinformationen Korduan, Kofahl, Standardisierung von Geoinformationen Standardisierung von Korduan, Kofahl,